## **DOCUMENTOS**

169

Manejo Florestal 4.0 – Passos para Emprego de Aeronaves Remotamente Pilotadas (Drones) no Planejamento Florestal em Nativas

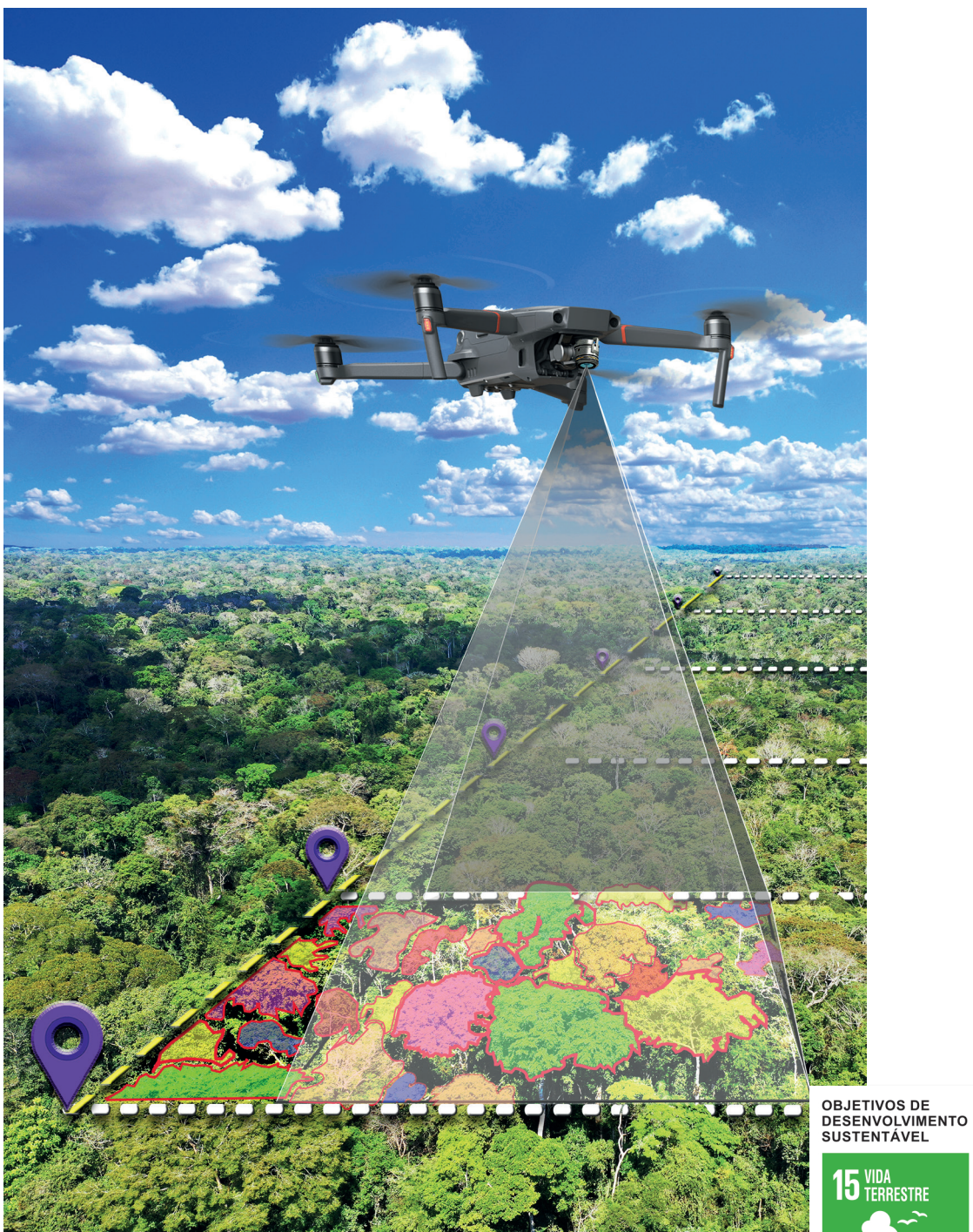

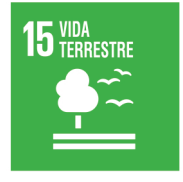

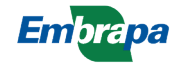

*Empresa Brasileira de Pesquisa Agropecuária Embrapa Acre Ministério da Agricultura, Pecuária e Abastecimento*

#### **DOCUMENTOS 169**

### Manejo Florestal 4.0 – Passos para Emprego de Aeronaves Remotamente Pilotadas (Drones) no Planejamento Florestal em Nativas

*Evandro Orfanó Figueiredo Arnaldo de Melo Junior Luís Cláudio de Oliveira Marcus Vinicio Neves d´Oliveira Symone Maria de Melo Figueiredo Evandro Ferreira da Silva Daniel de Almeida Papa Erica Kerolaine Mendonça dos Santos Melbin Gomez Guillen Hudson Franklin Pessoa Verás Roberto Jesus Fabbrocini Gonçalves Arthur Neto Fidelis Duarte*

> *Embrapa Acre Rio Branco, AC 2020*

Exemplares desta publicação podem ser adquiridos na:

#### **Embrapa Acre**

Rodovia BR-364, km 14, sentido Rio Branco/Porto Velho Caixa Postal 321, CEP 69900-970 Rio Branco, AC Fone: (68) 3212-3200, Fax: (68) 3212-3285 www.embrapa.br www.embrapa.br/fale-conosco/sac Comitê Local de Publicações

Presidente *Elias Melo de Miranda*

Secretária-Executiva *Claudia Carvalho Sena*

#### Membros

*Carlos Mauricio Soares de Andrade, Celso Luis Bergo, Evandro Orfanó Figueiredo, Rivadalve Coelho Gonçalves, Rodrigo Souza Santos, Romeu de Carvalho Andrade Neto, Tadário Kamel de Oliveira, Tatiana de Campos, Virgínia de Souza Álvares*

Supervisão editorial e revisão de texto *Claudia Carvalho Sena Suely Moreira de Melo*

Normalização bibliográfica *Renata do Carmo França Seabra*

Diagramação *Daniela Ferreira Gusmão Francisco Carlos da Rocha Gomes*

Projeto gráfico da coleção *Carlos Eduardo Felice Barbeiro*

Foto da capa *Daniel de Almeida Papa*

**1ª edição** On-line (2020)

**Todos os direitos reservados.**

A reprodução não autorizada desta publicação, no todo ou em parte, constitui violação dos direitos autorais (Lei nº 9.610).

#### **Dados Internacionais de Catalogação na Publicação (CIP)** Embrapa Acre

Manejo Florestal 4.0 – passos para emprego de Aeronaves Remotamente Pilotadas (drones) no planejamento florestal em nativas / por Evandro Orfanó Figueiredo... [et al]. – Rio Branco, AC : Embrapa Acre, 2020.

46 p. : il. color. – (Documentos / Embrapa Acre, ISSN 0104-9046; 169).

1. Manejo florestal – Amazônia. 2. Inventário florestal – floresta nativa. 3. Aeronave Remotamente Pilotada (RPA). 4. Aerofotogrametria. 5. Figueiredo, Evandro Orfanó. I. Embrapa Acre. II. Série.

CDD (21.ed.) 629.046

Renata do Carmo França Seabra (CRB-11/1044)

© Embrapa, 2020

### Autores

#### **Evandro Orfanó Figueiredo**

Engenheiro florestal, doutor em Manejo Florestal, pesquisador da Embrapa Acre, Rio Branco, AC

### **Arnaldo de Melo Junior**

Engenheiro florestal, mestre em Ciências Florestais, Programa de Pós-Graduação em Ciência Florestal da Universidade Federal do Acre, Rio Branco, AC

### **Luís Cláudio de Oliveira**

Engenheiro florestal, mestre em Manejo Florestal, pesquisador da Embrapa Acre, Rio Branco, AC

#### **Marcus Vinicio Neves d'Oliveira**

Engenheiro florestal, Ph.D. em Manejo Florestal, pesquisador da Embrapa Acre, Rio Branco, AC

### **Symone Maria de Melo Figueiredo**

Engenheira-agrônoma, doutora em Ciências de Florestas Tropicais, professora da Universidade Federal do Acre, Rio Branco, AC

#### **Evandro Ferreira da Silva**

Engenheiro florestal, doutor em Manejo Florestal, professor da Universidade Federal do Piauí, Campus Professora Cinobelina Elvas, Bom Jesus, PI

#### **Daniel de Almeida Papa**

Engenheiro florestal, mestre em Manejo Florestal, analista da Embrapa Acre, Rio Branco, AC

### **Erica Kerolaine Mendonça dos Santos**

Engenheira florestal, Universidade Federal do Acre, Rio Branco, AC

#### **Melbin Gomez Guillen**

Engenheiro florestal, mestre em Ciências Florestais, Programa de Pós-Graduação em Ciência Florestal da Universidade Federal do Acre, Rio Branco, AC

#### **Hudson Franklin Pessoa Verás**

Engenheiro florestal, mestre em Manejo Florestal, Instituto Federal de Educação, Ciência e Tecnologia do Acre, Rio Branco, AC

#### **Roberto Jesus Fabbrocini Gonçalves**

Engenheiro florestal, especialista em Gestão Empresarial, consultor independente em Gestão Agroflorestal, Rio Branco, AC

#### **Arthur Neto Fidelis Duarte**

Engenheiro florestal, mestrando em Ciências Florestais, Programa de Pós-Graduação em Ciência Florestal da Universidade Federal do Acre, Rio Branco, AC

## Apresentação

A inteligência artificial, internet das coisas, engenharia genética, big data e processamento em nuvem são algumas das tecnologias do futuro que já começam a ser adotadas pela sociedade e que, brevemente, se tornarão comuns nos sistemas produtivos agrícolas, florestais e pecuários. Como consequência, a integração efetiva entre o digital e o rural irá contribuir para a condução de sistemas mais produtivos e com melhor qualidade dos produtos, reduzindo custos, minimizando riscos, manejando os recursos naturais de forma sustentável e gerando novos postos de trabalho.

As técnicas de manejo dos recursos naturais vêm sendo aperfeiçoadas ano após ano, fruto da incorporação dos avanços geotecnológicos dentro das etapas de planejamento e exploração florestal. Um exemplo disso está no uso de receptores de sinal de satélite como ferramentas de precisão para a geolocalização de árvores, igarapés e monitoramento da colheita e transporte dos produtos oriundos da floresta. A tridimensionalização de floresta com laser também já é uma realidade em áreas de florestas públicas, gerando dados e variáveis de monitoramento até então impossíveis de serem obtidos com os métodos convencionais de biometria florestal.

As atividades do manejo florestal acabam de ganhar mais um aliado, as Aeronaves Remotamente Pilotadas, os drones. Trata-se de equipamentos que realizam de forma rápida e precisa o trabalho aerofotogramétrico feito antigamente por aeronaves e sua tripulação, com custos elevados e riscos altos. Associado aos drones, o processamento computacional de imagens feito com uso de algoritmos de aprendizagem profunda completa a solução de inovação apresentada nesta publicação. A partir desse ponto, estamos entrando em uma nova era do planejamento florestal na Amazônia, o Manejo 4.0 pautado no uso intensivo de inovação por meio de geotecnologias.

Esta publicação está de acordo com o Objetivo de Desenvolvimento Sustentável 15 (Vida Terrestre) que busca proteger, recuperar e promover o uso sustentável dos ecossistemas terrestres, gerir de forma sustentável as florestas, combater a desertificação, deter e reverter a degradação da terra e deter a perda de biodiversidade. Os Objetivos de Desenvolvimento Sustentável (ODS) são uma coleção de 17 metas globais estabelecidas pela Assembleia Geral das Nações Unidas e que tem o apoio da Embrapa para que sejam atingidas.

> *Eufran Ferreira do Amaral* Chefe-Geral da Embrapa Acre

# Sumário

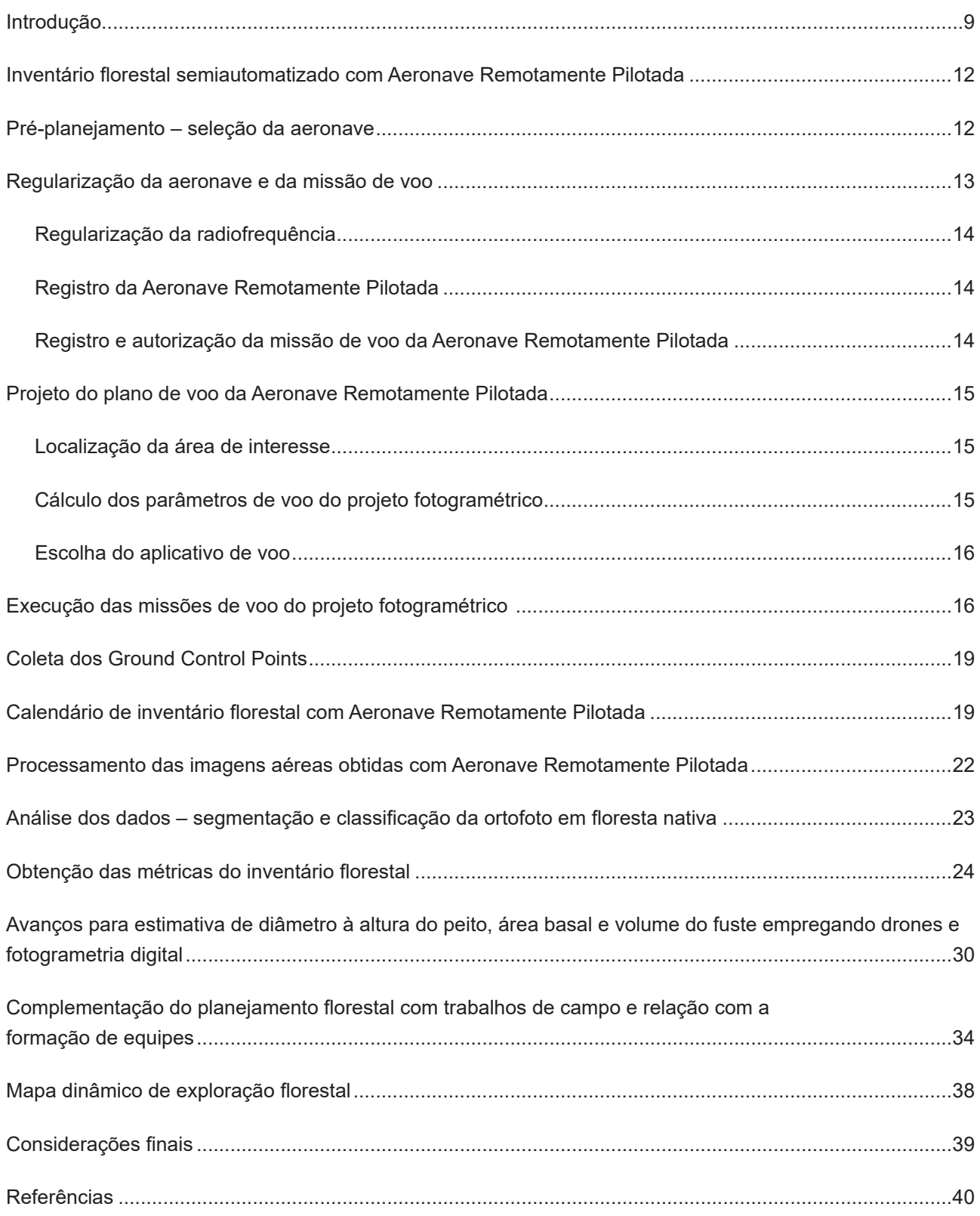

### Introdução

As técnicas de manejo florestal de nativas para ecossistemas tropicais passaram por grandes transformações nas últimas duas décadas, porém em muitas regiões da Amazônia essas técnicas parecem ser uma realidade remota. Engenheiros, técnicos, indústria madeireira e analistas ambientais pautam seu planejamento florestal no antigo método de inventário florestal baseado em coordenadas cartesianas, também conhecidas pelos trabalhadores florestais como falsas coordenadas. Com isso, cerram as portas para inovações que possibilitam ganhos de produtividade, redução de impactos ambientais sobre os ecossistemas florestais, diminuição de custos e agilidade no processo de licenciamento ambiental.

Em 2007 com o advento da disponibilização dos chips de alta sensibilidade para os receptores de navegação GNSS foi possível apropriar-se de coordenadas no interior da floresta e sob um dossel fechado. Com isso estava aberto o caminho para as inovações no planejamento florestal como ocorreu com o Modeflora e o sistema Helveta (Burger, 2012).

O Modeflora foi lançado pela Embrapa em 2007 (Figueiredo et al., 2007) e seu foco está no refinamento do planejamento florestal, a partir das técnicas de precisão envolvendo GNSS, sistema de informações geográficas (SIG) e sensoriamento remoto (SR), visando ao manejo de sítios mais homogêneos, alto rendimento e redução de impactos ambientais advindos da atividade de exploração florestal.

Para difundir a técnica, a estratégia da Embrapa foi qualificar professores universitários, engenheiros atuantes no mercado, alunos de graduação e pós-graduação, além de destinar um módulo específico de treinamento aos profissionais que atuam diretamente na exploração florestal, realizado em parceria com a Fundação de Tecnologia do Acre (Funtac). Atualmente, dezenas de empresas adotam a técnica em toda a Amazônia brasileira, além de consistir em critério bonificador para os processos de concessão das florestas públicas realizada pelo Serviço Florestal Brasileiro (SFB).

No entanto, a maioria das empresas que adota o sistema proposto pela Embrapa tem sede no Acre, Rondônia e região sul do Amazonas, enquanto nos demais estados da Amazônia ainda predominam as antigas práticas de planejamento florestal.

O sistema Helveta se transformou em um programa de rastreamento e cadeia de custódia mais comercial destinado às grandes empresas madeireiras. O processo envolve as técnicas de precisão para o inventário florestal e avança desde o rastreamento do arraste até a exportação e comercialização do produto (Helveta, 2020). O conjunto completo é bastante eficiente, porém envolve uma série de softwares fechados e de alto custo para o padrão da maioria das indústrias madeireiras na Amazônia brasileira.

Considerando que a política de transferência de tecnologia da Embrapa em relação ao Modeflora é voltada para a disponibilidade gratuita dos resultados e a Helveta é uma empresa privada que comercializa seu produto, o resultado foi que cada processo tecnológico acabou ocupando um nicho de usuários bem distinto.

Contudo, os resultados de pesquisa continuaram avançando e em menos de uma década a pesquisa florestal evoluiu bastante com o emprego de Light Detection and Ranging (LiDAR) aerotransportado. Esse sensor ativo permite perfilar grandes extensões de floresta e construir uma nuvem de pontos com coordenadas X, Y e Z, ou seja, constrói uma floresta em 3D com precisão submétrica, onde

é possível classificar automaticamente o dossel, a vegetação intermediária e o microrrelevo do solo florestal. Assim, é possível estabelecer métricas da nuvem de pontos que apresentam alta correlação com a biomassa, volume, tipologia florestal, além de avaliar aspectos importantes para o planejamento e monitoramento florestal (Oliveira et al., 2014; Figueiredo et al., 2016c). No entanto, essa tecnologia apresenta alguns inconvenientes operacionais, a exemplo da necessidade da contratação de algumas poucas empresas aéreas que prestam o serviço de perfilamento com LiDAR. Além disso, as autorizações legais para realização dos voos tendem a demorar em demasia, o que pode retardar o calendário da atividade florestal.

A nuvem de pontos geradas pelo LiDAR aerotransportado não possibilita fazer aferições seguras para detecção de espécies florestais, somente é possível distinguir das demais algumas espécies com características muito peculiares de estrutura de copa, no entanto com alto risco de incertezas (Figueiredo, 2014). Associar uma ortofoto à nuvem de pontos LiDAR é uma alternativa que poderia viabilizar o treinamento de algoritmos para detecção de espécies florestais, porém é um custo a mais no processo e a baixa densidade de pontos dessas nuvens (característica desse tipo de levantamento) continuaria a colocar alto grau de complexidade nesse processo de inventário florestal. Nesse caso, torna-se mais adequado fazer a classificação da própria ortofoto em vez de sua combinação com a nuvem de pontos.

Figueiredo et al. (2007) consideram que, apesar dos avanços na qualidade das informações florestais com emprego de técnicas de precisão por meio do uso do receptor GNSS e geoprocessamento incorporados ao planejamento da exploração florestal, os custos e a morosidade do inventário censitário para florestas tropicais continuam sendo um problema de base tecnológica a ser resolvido.

Atualmente, a vanguarda do conhecimento no planejamento florestal é focada na automação das atividades, estabelecendo o conceito de Manejo Florestal 4.0. A automação das ações é focada, principalmente, nas tarefas mais penosas para o trabalho humano, a exemplo do inventário florestal e cubagem das toras de árvores exploradas. Inamasu et al. (2016) definem a automação como um sistema no qual os processos operacionais de produção agrícola, pecuária e/ou florestal são monitorados, controlados e executados por meio de máquinas e/ou dispositivos mecânicos, eletrônicos ou computacionais para ampliar a capacidade do trabalho humano. Desse modo, a automação exerce a sua função sobre processos agrícolas, pecuários e florestais para aumentar a produtividade; otimizar o uso de tempo, insumos e capital; reduzir perdas na produção; aumentar a qualidade dos produtos; e melhorar a qualidade de vida do trabalhador rural.

Contudo, a automação no meio florestal poderá acarretar a extinção de vagas de trabalho na floresta e nos escritórios de planejamento florestal. As oportunidades de trabalho no setor exigirão boa qualificação na programação e operação de máquinas e softwares que automatizem as atividades florestais. Isso já aconteceu em outras atividades agrícolas que passaram por alguma modernização, pois segundo a Sociedade Nacional de Agricultura (Robôs no campo..., 2019) para cada 1% de área mecanizada na colheita de cana-de-açúcar, cerca de 2,7 mil pessoas ficaram desempregadas. Essa realidade tende a se replicar em diferentes intensidades em outras áreas agropecuárias as quais passam pela automação de atividades que demandam maior força de mão de obra.

Na direção dessa tendência de inovação e automação, a Embrapa Acre vem trabalhando de modo a ajustar procedimentos para inserir o planejamento de florestas tropicais nativas no cenário de alta produtividade em que as máquinas e os algoritmos ganharão importância nas ações de planejamento florestal. Com isso já existem resultados relevantes para planos de voos semiautônomos para Aeronaves Remotamente Pilotadas (RPA) visando à obtenção de ortofotos de alta resolução para florestais nativas e plantadas, bem como para as atividades agropecuárias (Figueiredo; Figueiredo, 2018); cálculos de volumetria de toras a partir da fotogrametria com RPA (Figueiredo et al., 2016a, 2017) (Figura 1A); avaliação de impactos florestais da exploração florestal a partir de RPA (Figueiredo et al., 2018a; Cunha et al., 2019) (Figura 1B); inventário florestal de palmáceas a partir de RPA (Figueiredo et al., 2016b) (Figura 1C); otimização e automação da distribuição de pátios florestais (Silva et al., 2018a); calendário de inventário florestal com RPA (Figueiredo et al., 2018b, 2019) (Figura 1D); estimativa de volume do fuste de árvores dominantes, a partir da morfometria da copa obtida com RPA (Melo Junior, 2019); e, recentemente, com a parceria da Universidade da Flórida, projeto GatorEye Unmanned Flying Laboratory, obteve-se resultado com a estimativa de biomassa florestal utilizando LiDAR em RPA (Oliveira et al., 2020).

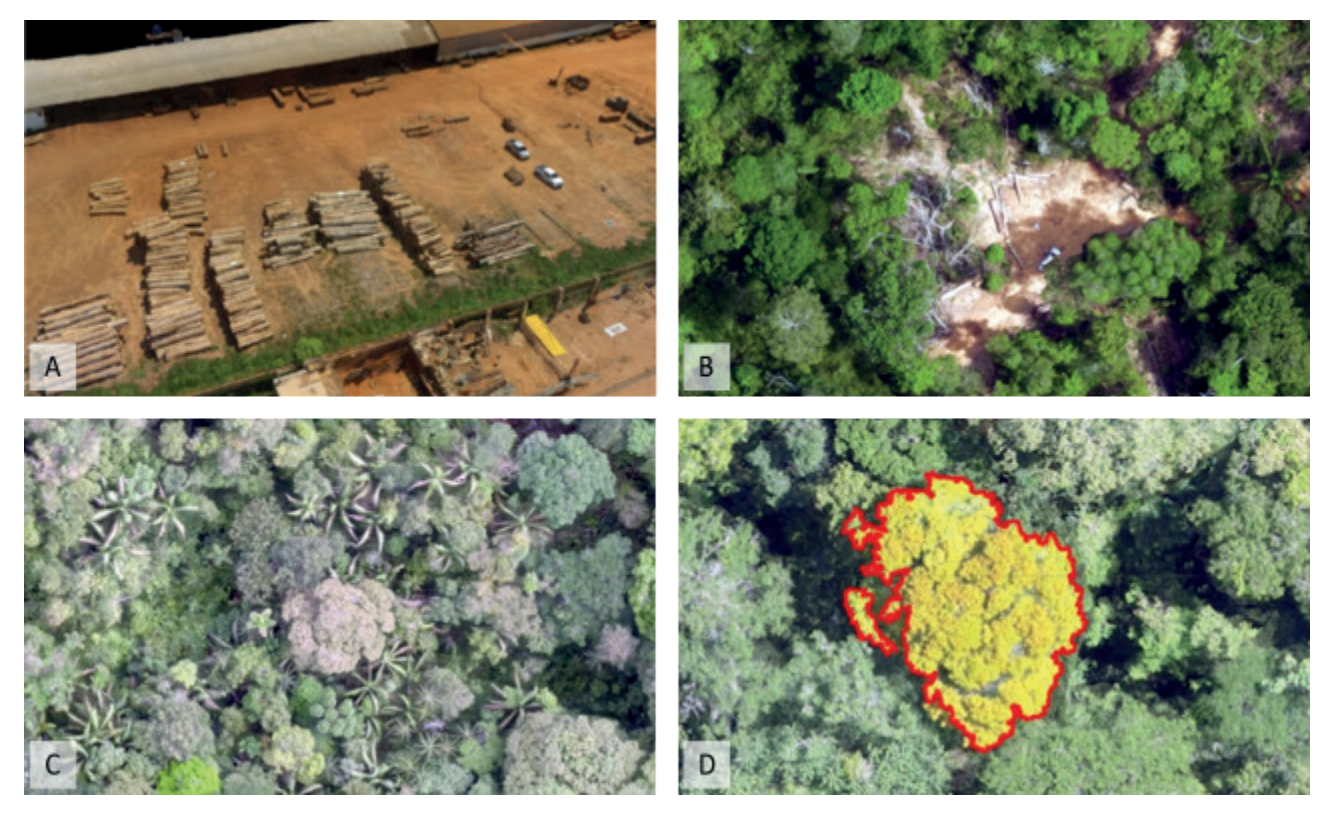

**Figura 1.** Apresentação da nuvem de pontos para estimativa do volume de toras estocado no pátio da indústria (A); área de abertura do dossel impactado pela construção de pátio de estocagem de toras na floresta manejada (B); localização da copa de palmeiras pela ortofoto obtida com RPA (C); e localização e obtenção dos parâmetros de morfometria de copa por algoritmos automatizados, a partir de ortofoto de RPA (D), Embrapa Acre, 2020.

Fonte: Fotos A (Figueiredo et al., 2016a); B (Figueiredo et al., 2017); C (Figueiredo et al., 2016a); D (Figueiredo et al., 2018b).

Algumas dessas tecnologias já estão em uso pelo Serviço Florestal Brasileiro (SFB) nas concessões das florestas nacionais (Flona). Por outro lado, a realidade do setor florestal amazônico demonstra um longo caminho até que os resultados da pesquisa alcancem a maioria dos empreendimentos florestais, passando pela: a) qualificação de profissionais; b) desburocratização do planejamento para o licenciamento ambiental; c) simplificação das autorizações de voos das RPAs sobre áreas florestais desabitadas e fora das rotas comerciais de voo; d) atualização das normas de licenciamento ambiental; e e) modernização dos órgãos estaduais de meio ambiente.

Enquanto isso a pesquisa avança no desenvolvimento e treinamentos de algoritmos que localizem e identifiquem as espécies florestais, em qualquer fenofase, a partir dos produtos gerados pelo processamento de dados de RPA, seja para ortofotos ou nuvens de pontos. Assim, espera-se que

os modelos para a estimativa de biomassa, avaliação de resíduos florestais e da dinâmica florestal e muitos outros temas das ciências florestais sejam amplamente aperfeiçoados.

Este estudo demonstra a viabilidade da fotogrametria digital com emprego das RPAs no planejamento e monitoramento florestal, apresentando as etapas necessárias a um inventário florestal semiautomatizado e os avanços na estimativa do DAP, área basal e volume do fuste.

### Inventário florestal semiautomatizado com Aeronave Remotamente Pilotada

O inventário de florestas nativas nos trópicos, principalmente da região Amazônica, é uma das tarefas vinculadas aos empreendimentos madeireiros mais estafantes para o trabalho de campo (Figueiredo et al., 2007; Soares et al., 2015). A combinação de uma série de fatores gera esse cenário, destacando-se: a) altas temperaturas e umidade do ar; b) chuvas constantes; c) tipologia florestal com sub-bosque denso que dificulta o caminhamento da equipe; e d) intensa ocorrência de insetos parasitas e vetores de doenças tropicais. Isso leva muitos grupos de pesquisa a dedicar seus esforços para que essa etapa importante do planejamento florestal seja modernizada pela automação, a exemplo de Figueiredo et al. (2007), Oliveira et al. (2014), Puliti et al. (2015), Mikita et al. (2016), Goodbody et al. (2017), Graça et al. (2017), Silva et al. (2018b), Figueiredo et al. (2018b), Oliveira Sobrinho et al. (2018).

Ao iniciar a mudança de um sistema tradicional e/ou com técnicas de precisão para um sistema semiautomatizado do planejamento florestal com drones, se faz necessário estabelecer uma sequência cronológica de atividades, desde a seleção da RPA mais adequada para o trabalho até a inserção dos dados de planejamento florestal no navegador GNSS, visto que muitos empreendedores e até mesmo profissionais da área da engenharia florestal apresentam dúvidas em todo o processo.

### Pré-planejamento – seleção da aeronave

Uma etapa do pré-planejamento consiste na escolha correta da RPA (Luz, 2015). Como as áreas florestais na Amazônia compreendem extensas regiões com pequenas aberturas do dossel, o mais adequado é o uso dos modelos multirrotores. Apesar da baixa eficiência energética, resultando em um menor tempo de voo, esses modelos permitem uma maior segurança operacional reduzindo significativamente as chances de acidente (Figura 2) (Figueiredo; Figueiredo, 2018).

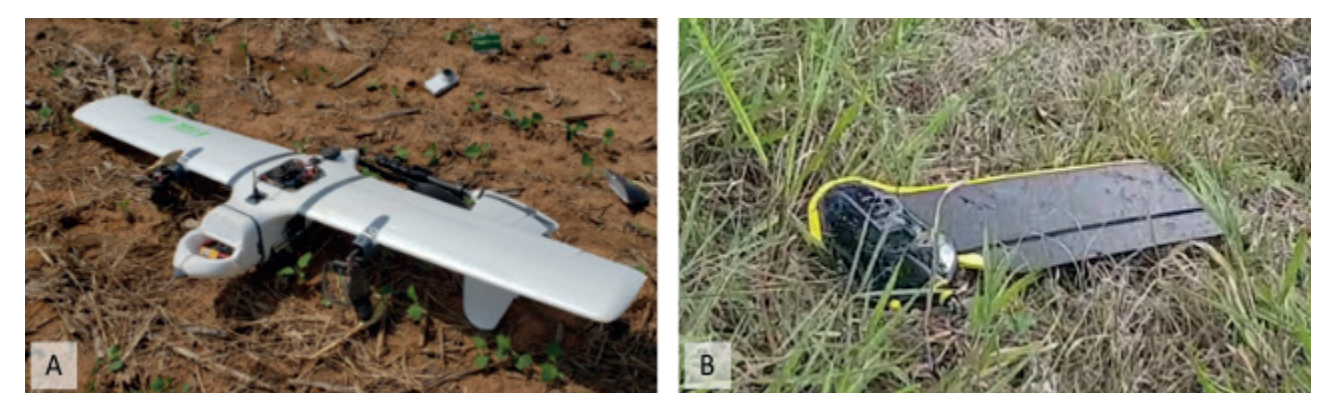

**Figura 2.** Aeronave remotamente pilotada Vertical Take Off and Landing (VTOL) (A) e asa fixa (B), acidentadas em trabalhos na região Amazônica durante os procedimentos de decolagem e pouso para mapeamento florestal, Rio Branco, Acre, 2019.

Fonte: Figueiredo et al. (2019).

As aeronaves de asa fixa apresentam uma maior autonomia de voo, além de permitir transportar máquinas fotográficas de melhor qualidade, porém é necessária a existência de uma área aberta sem floresta, localizada em uma região vizinha à unidade de produção de interesse, para que a decolagem e pouso ocorram com segurança, pois se faz necessário estabelecer uma rampa imaginária para o pouso e decolagem da RPA. Essa situação hipotética de posicionamento da área de interesse florestal raramente ocorre, com isso torna-se impraticável o emprego desses modelos.

A paisagem com a presença de muitas árvores (frequentemente maiores que 30 metros) em áreas de pastagens e lavouras consiste em uma condição típica da Amazônia brasileira (Figura 3), visto que em áreas de conversão de floresta em atividade agropecuária é proibido corte, queima ou aproveitamento de várias espécies florestais, a exemplo da castanheira (*Bertholletia excelsa* Bonpl.) e seringueira (*Hevea* spp.), protegidas pelo Decreto nº 5.975, de 30 de novembro de 2006, e mogno (*Swietenia macrophylla* King) pelo Decreto nº 6.472, de 5 de junho de 2008. Adicionalmente a Portaria do Ministério do Meio Ambiente nº 443, de dezembro de 2014, impõe restrições de corte para espécies ameaçadas de extinção, mesmo em áreas de conversão agropecuária, fazendo desse modo um ambiente agropecuário arborizado (Figura 3A), ou seja, mais restrito às operações de voo com asa fixa. Porém, com o passar dos anos, as árvores isoladas na paisagem acabam caindo, pois ficam muito susceptíveis às condições do clima, uma vez que não têm a estrutura florestal anterior que lhes servia de apoio.

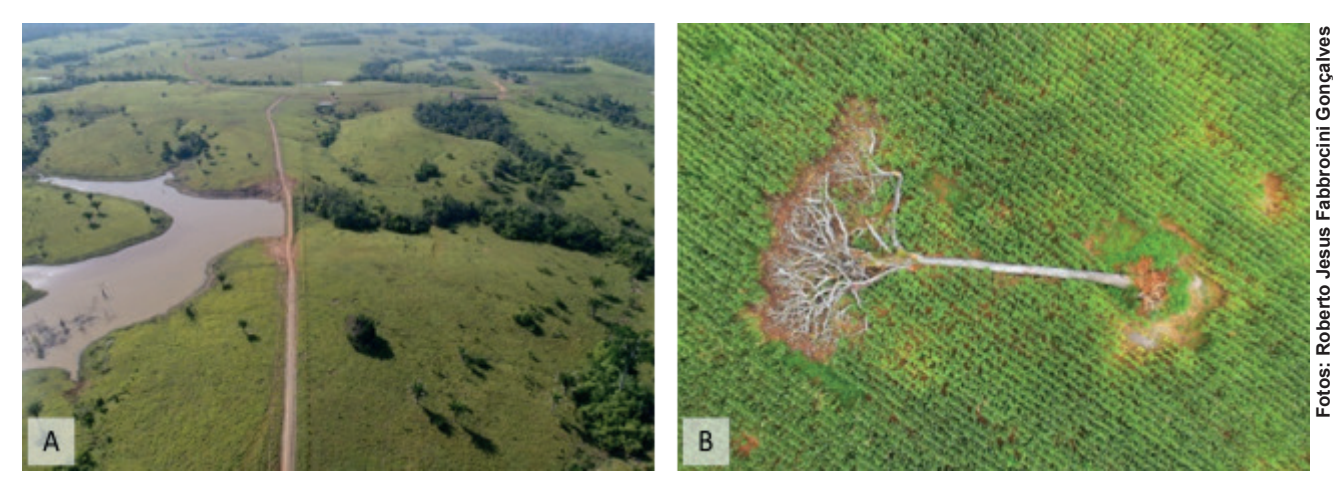

**Figura 3.** Paisagem típica das áreas de agropecuária da Amazônia (A) e árvore isolada de castanheira (*Bertholletia excelsa* Bonpl.) tombada por queda natural, Acre, 2020 (B).

Uma alternativa poderia ser os modelos de RPA VTOL. Esses modelos são promissores, porém apresentam alto custo de investimento inicial, além de não possuírem uma autonomia de voo satisfatória, ficando seu desempenho final muito próximo dos modelos de RPA multirrotores mais populares do mercado, a exemplo dos modelos da fabricante DJI: *Phantom 4 Pro, Phantom 4 Advance e Mavic 2 Pro*. No caso de trabalhos que demandam grande precisão tem-se a opção do *Phantom* 4 *Pro RTK*.

### Regularização da aeronave e da missão de voo

Antes de planejar o voo se faz necessário que o equipamento (RPA) seja regularizado junto aos órgãos de controle, considerando as normas vigentes no Brasil. Para isso deve-se procurar a Agência Nacional de Telecomunicações (Anatel), Agência Nacional de Aviação Civil (Anac) e o Departamento de Controle do Espaço Aéreo (Decea), vinculado ao Comando da Aeronáutica. Cada agência tem uma fração da responsabilidade total pelo controle do emprego das RPAs no espaço aéreo brasileiro.

#### **Regularização da radiofrequência**

Na Anatel será obtido pelo responsável pela RPA o certificado de homologação de produtos para telecomunicações, conforme Resolução Anatel nº 242, de 30 de novembro de 2000, para operar o radiocontrole da aeronave. Os principais fabricantes de RPA já vendem seus produtos com esse certificado. Portanto, ao adquirir um equipamento RPA, deve-se atentar para a compra da aeronave e radiocontrole com a numeração do certificado já impresso no chassi. Dessa forma, uma etapa da regularização da RPA estará cumprida.

#### **Registro da Aeronave Remotamente Pilotada**

A Anac exige que a RPA seja cadastrada no Sistema de Aeronaves não Tripuladas (Sisant) (Agência Nacional de Aviação Civil, 2017). Nesse cadastro devem constar as informações técnicas do equipamento e dados pessoais do proprietário. Dessa forma, será aberta uma espécie de "conta controle", na qual se encontram todas as aeronaves registradas em nome do usuário, seja para uso recreativo ou não recreativo. Manter atualizado esse certificado será importante para a etapa de autorização de planos de voos junto ao Decea.

#### **Registro e autorização da missão de voo da Aeronave Remotamente Pilotada**

Para autorizar cada plano de voo será necessário um terceiro cadastro, agora no Decea. Esse departamento da Aeronáutica é o responsável por operacionalizar o tráfego aéreo brasileiro, ou seja, é a última instância administrativa que decidirá se o trabalho poderá ser realizado ou não. Na página web do Sarpas/Decea (solicitação de acesso de Aeronave Remotamente Pilotada) será necessário fornecer novamente os dados pessoais (com cópias digitais dos documentos), dados da aeronave e certificados Anatel e Anac. Posteriormente, o responsável pelos voos receberá um cadastro de piloto remoto e seu respectivo código Sarpas.

A partir de então, a solicitação de cada voo precisará ser feita com antecedência mínima prevista em norma, assim o plano de voo poderá ser autorizado ou negado, conforme previsão da Instrução do Comando da Aeronáutica (ICA) nº 100-40 (Decea), das Circulares de Informações Aeronáuticas AIC-N nº 24/2018 (Decea), 23/2018 (Decea), 17/2018 (Decea), pelo Código Brasileiro de Aeronáutica (CBA) Lei nº 7.565, e do Regulamento Brasileiro da Aviação Civil Especial (RBAC-E nº 94/2017). O que inicialmente parece uma excessiva sequência de registros e protocolos consiste na regulamentação necessária para manter a segurança do espaço aéreo nacional, preservando o patrimônio público, privado e principalmente vidas humanas.

Ainda no Decea, será necessário inserir a localização dos voos, conforme o polígono da área de interesse para o inventário florestal; o padrão de voo baseado na ICA 100-40; a regra de voo Visual Line-of-Sight (VLOS); o ponto geográfico de decolagem e pouso; e a janela operacional do voo, considerando o horário Coordinated Universal Time (UTC), o qual também é conhecido como horário Zulu, isso devido ao alfabeto fonético da Organização do Tratado do Atlântico Norte (Otan).

Vencidas todas essas etapas, o quadro técnico do Decea decidirá se a solicitação de voo será autorizada ou não, podendo ser a referida decisão visualizada na página web do Sarpas/Decea.

Espera-se que em um futuro próximo todos os procedimentos de autorização de voo sejam muito mais rápidos e seguros, em decorrência da incorporação de novas tecnologias de segurança do espaço aéreo, permitindo que as RPAs localizem aeronaves tripuladas na região de entorno da missão de voo, possibilitando ao piloto da RPA abortar uma missão de voo que tenha probabilidade de risco de acidentes. Essa tecnologia é chamada de Automatic Dependent Surveillace-Broadcast (ADS-B) e reúne dados de voo enviados automaticamente de aeronaves próximas com transmissores ADS-B, que são analisados de forma automática para detectar possíveis riscos de colisão e alertar os usuários com antecedência por meio do aplicativo (DJI, 2020a).

# Projeto do plano de voo da Aeronave Remotamente Pilotada

#### **Localização da área de interesse**

Selecionado o equipamento RPA, a primeira etapa consiste em localizar a floresta ou unidade de produção em uma imagem de satélite. Essa localização pode ser feita diretamente em uma plataforma web como o *Google Earth*, *Bing*, *Landview*, dentre outras. É importante que alcance pelo menos uma precisão de localização de GNSS de navegação (entre 3 m e 15 m), pois é a partir desse polígono inicial que se começa o planejamento de voo com as RPAs.

#### **Cálculo dos parâmetros de voo do projeto fotogramétrico**

Antes de iniciar o voo sobre a floresta, será necessário calcular o plano de voo para um adequado projeto aerofotogramétrico, conforme Figueiredo e Figueiredo (2018).

Nessa etapa, conhecer a caracterização florestal do local é essencial para determinação dos parâmetros do projeto fotogramétrico. A tipologia de floresta densa apresenta um dossel fechado pelas copas, porém a diversidade de espécies cria um aspecto de mosaico em múltiplas tonalidades de verde (Figura 4A), o que facilita o mapeamento florestal.

Essa menor complexidade para se obter o mapeamento em floresta densa dá-se em função da etapa inicial do processamento da fotogrametria digital (Convolução Gaussiana), de maneira que um maior número de *key points* das fotos é identificado, em decorrência da riqueza de detalhes de copas. Posteriormente, seus *match points* nas fotos circunvizinhas são localizados, o que simplifica o alinhamento e a calibração das imagens para a montagem final da ortofoto (Lowe, 2004; Figueiredo; Figueiredo, 2018).

Em uma situação oposta, têm-se as florestas abertas com bambus onde o dossel é aberto e as copas das árvores encontram-se distantes uma das outras e o sub-bosque é dominado por bambus. Essa tipologia estabelece um aspecto de manto verde homogêneo (Figura 4B) o que dificulta significativamente o processamento para obtenção de uma ortofoto, exigindo muito mais atenção na elaboração do projeto fotogramétrico, com a definição mais acurada dos parâmetros de voo da missão a ser inserida na RPA, principalmente, nos parâmetros *overlap* lateral e longitudinal das fotos, velocidade da RPA e ajuste do *shutter* da máquina fotográfica.

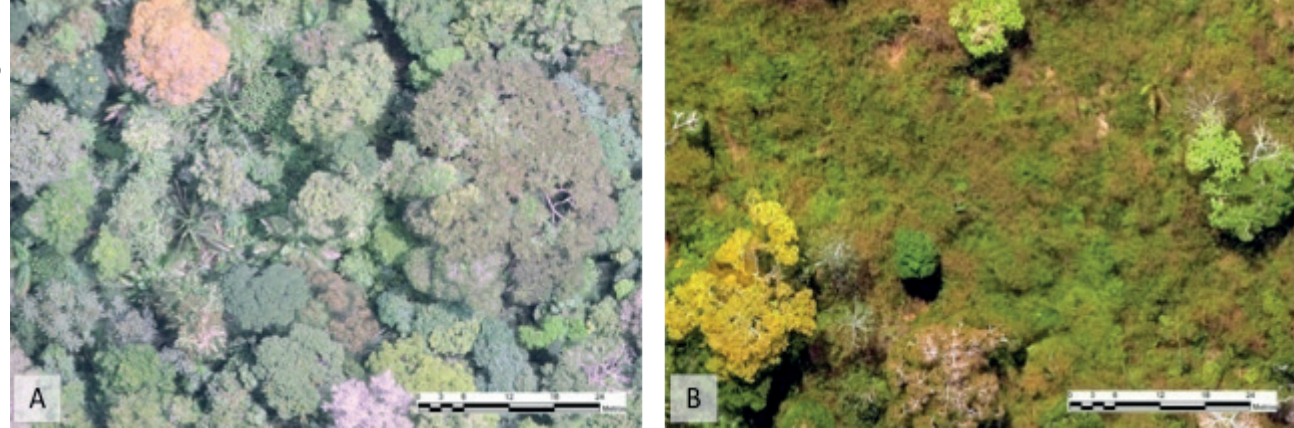

**Figura 4.** Ortofoto de duas distintas tipologias florestais: tipologia característica de floresta densa, reserva florestal da Embrapa Acre em Rio Branco, Acre, 2020 (A); e tipologia característica de floresta aberta com bambus, reserva florestal da Fazenda Samambaia, região da Transacreana em Rio Branco, Acre, 2017 (B).

#### **Escolha do aplicativo de voo**

O técnico responsável deve selecionar um aplicativo para realização das missões de voo para o inventário. Vários aplicativos estão disponíveis no mercado e em todos existem aspectos positivos e negativos para sua adoção. Os principais aplicativos do mercado são: *DroneDeploy* (Dronedeploy, 2020), *Pix4D Capture* (PIX4D, 2020), *Litchi* (Litchi, 2020), *ArduPilot* (Ardupilot, 2020), *DJI GO 4* (DJI, 2020b), *UgCS* (UGCS, 2020), *AirMap* (Airmap, 2020), *Maps Made Easy* (Maps, 2020).

### Execução das missões de voo do projeto fotogramétrico

A execução de voos com a RPA em áreas florestais poderia ser considerada um procedimento avançado de pilotagem, devendo ser feita após o piloto adquirir experiência sobre manobras em áreas abertas sem a presença de obstáculos. Os voos com decolagens em áreas florestais envolvem riscos para o equipamento RPA, visto que na maioria das situações a decolagem é feita a partir de uma estrada florestal com a abertura máxima do dossel de 20 metros, demandando do piloto habilidades avançadas de dirigibilidade. A aeronave deverá passar da altura máxima das árvores dominantes e, somente após essa etapa, o plano de voo automatizado será enviado à RPA, via aplicativo e radiocontrole.

Concluído o plano de voo, o piloto não poderá executar o método de *go home*, devido aos obstáculos do dossel. O pouso deverá ser realizado no modo manual para desvio dos obstáculos.

Como a decolagem e o pouso são feitos no procedimento manual de pilotagem, é importante ressaltar que os pontos inicial e final da missão de mapeamento devem ser muito próximos do *home point* (ponto no solo demarcado pelo sistema de navegação da aeronave como ponto de decolagem e pouso seguro) (Figura 5), pois do contrário o piloto deverá retornar com a aeronave pilotando em First Person View/Visão em Primeira Pessoa (FPV). Esse método de voo exige alta habilidade e experiência do piloto, elevando substancialmente os riscos de acidentes e perda do equipamento durante as missões de mapeamento de inventário.

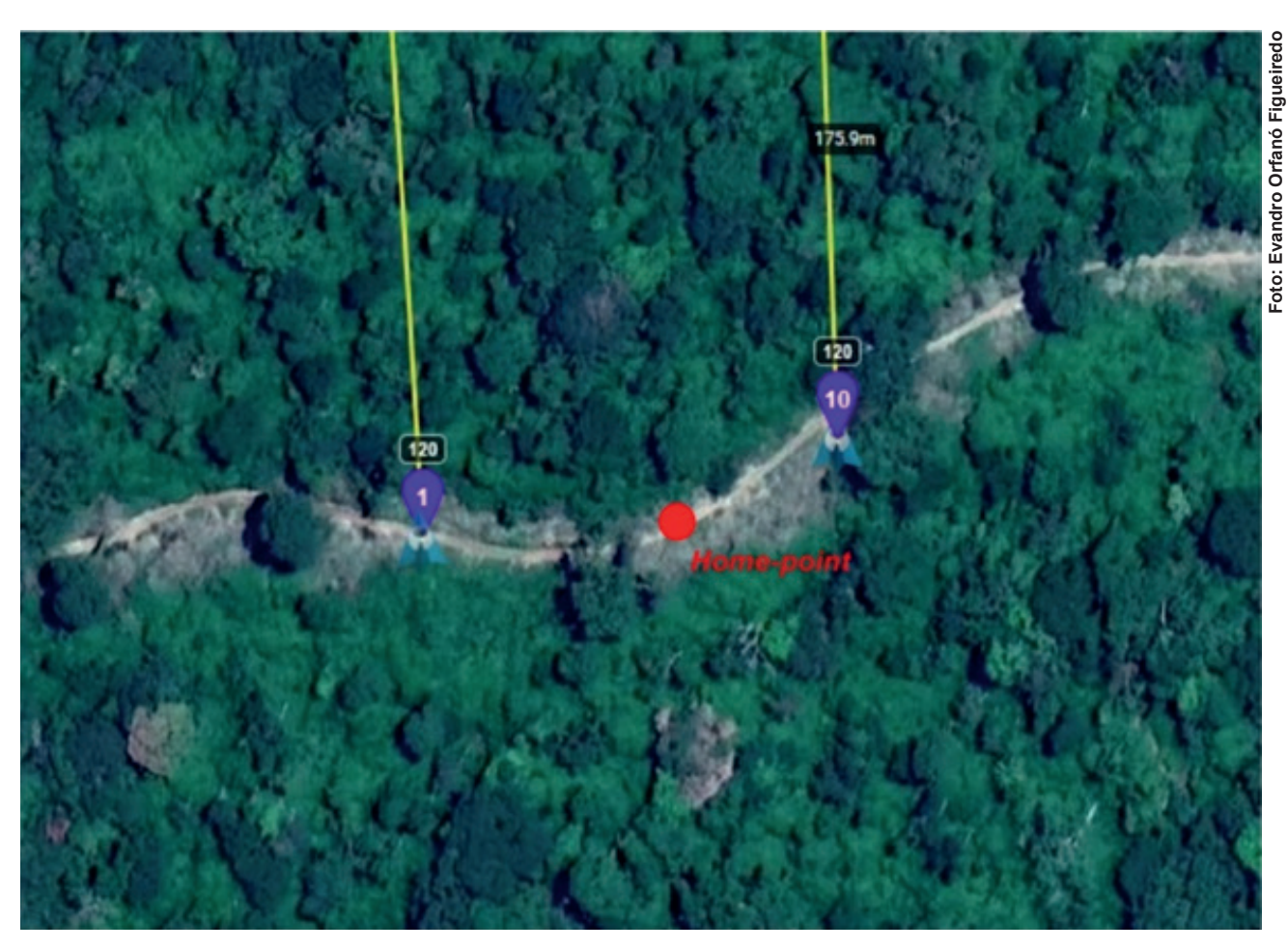

**Figura 5.** Destaque do *home point* (parte central da tela do aplicativo *Litchi*) entre o ponto inicial (marcador 1) e final da missão (marcador 10) de mapeamento para inventário florestal a partir de uma estrada principal para acessar as unidades de produção, Rio Branco, Acre, 2020.

Para organizar os trabalhos de campo se faz necessária a vetorização georreferenciada da estrada florestal e, a partir dela, a identificação de todos os pontos de decolagem e das missões de voo que serão realizadas naquele ponto (Figura 6). Esse procedimento pode ser feito em um ambiente web como o *Google Earth* e, posteriormente, ser transferido para um navegador GNSS de código CA, com *chipset* de alta sensibilidade, possibilitando ao técnico em campo a localização dos pontos de interesse (POI) referentes a cada missão ou conjunto de missões.

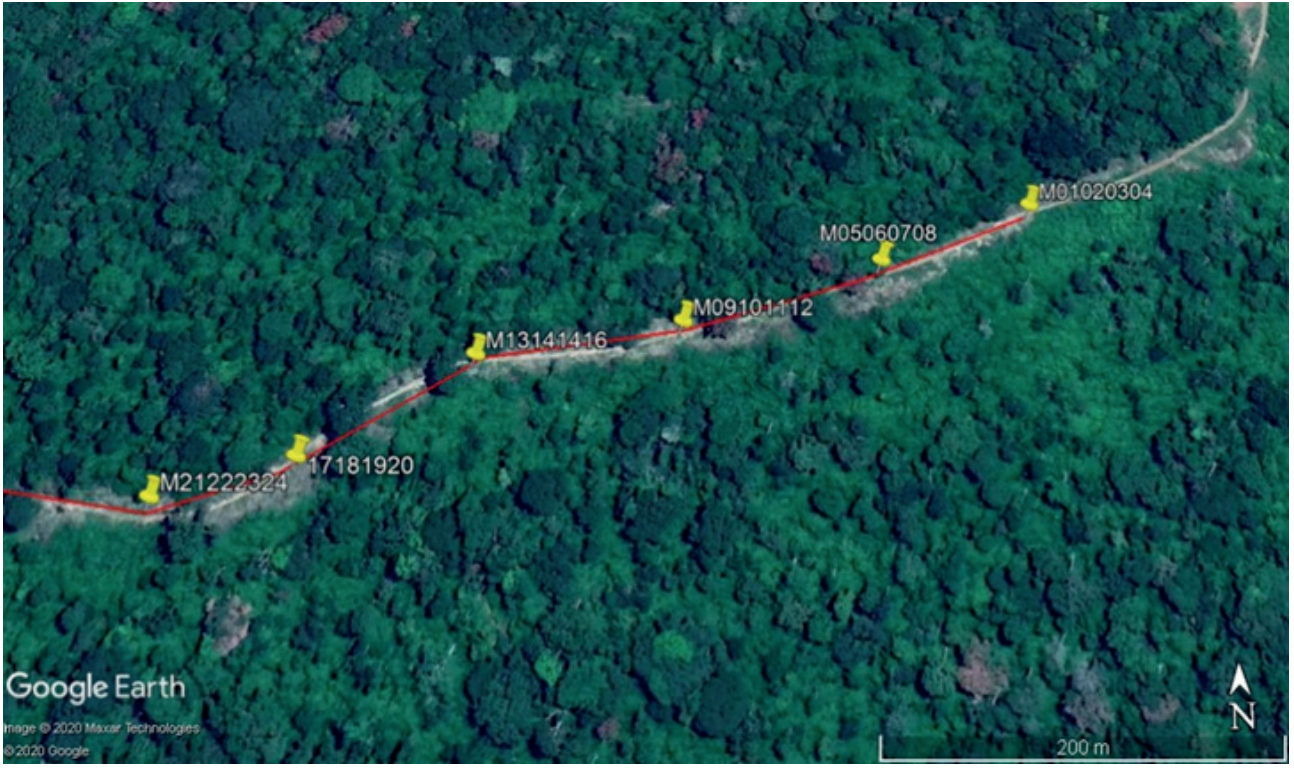

**Figura 6.** Destaque de seis *home points* para execução de 24 missões de voo, onde cada ponto corresponde a quatro decolagens, Rio Branco, Acre, 2020.

Cada *home point* (Figura 6) corresponde a quatro missões de voo, onde no canto superior direito tem-se o POI M01020304, que representa a decolagem e o pouso das operações 01, 02, 03 e 04. Entretanto, fica a critério de cada planejamento de campo definir se executa um ou mais voos em cada POI.

Considerando que cada missão demanda em média 15 minutos de trabalho entre fixação do *home point* pelo sistema GNSS da aeronave, decolagem manual, envio da missão com a aeronave no ar e em posição mais elevada que o dossel, voo de mapeamento, pouso manual, troca de bateria e deslocamento ao próximo POI, os seis *home points* (Figura 6) demandam 6 horas de trabalho por dia para uma única RPA multirrotor, o que representa um potencial de mapeamento de 1.200 hectares.

Essa situação representa uma condição ideal de campo, onde a estrada florestal está posicionada no centro da unidade de produção florestal e a partir de um único POI é possível realizar quatro missões, sendo duas para cada lado da estrada. No caso da Figura 6 seriam dois voos em direção norte e dois voos em direção sul.

Várias possibilidades de planejamento das missões de voos permitirão cobrir toda a área de interesse de mapeamento, ou seja, dependendo das características da área a ser mapeada, haverá necessidade de vários pontos de decolagem e distintos arranjos de missão considerando uma, duas ou três linhas duplas de voo; tempos mais curtos ou mais longos de voo ou a inclusão de áreas de bordaduras para cobrir polígonos de formatos irregulares, o que vai depender do aplicativo de voo escolhido.

### Coleta dos Ground Control Points

Quanto aos pontos de controle no solo (Ground Control Points – GCP), nem sempre é possível realizar a coleta dessa informação em ambiente de floresta nativa, principalmente, em decorrência do dossel fechado, e o fraco sinal do sistema GNSS não consegue chegar ao receptor na qualidade desejada. Dessa forma, todo o mapeamento terá a precisão de um GNSS de navegação com código aberto, o que para a realidade do manejo florestal na Amazônia é o suficiente, pois as árvores a serem localizadas para as atividades silviculturais apresentam grandes copas, que podem ultrapassar 30 metros de diâmetro, sendo facilmente localizadas pela equipe da empresa madeireira.

No caso do mapeamento de palmeiras, cujas copas apresentam um diâmetro menor e ocorrência natural muitas vezes aglomerada, a localização mais precisa fica prejudicada, pois o erro de posicionamento do GNSS de navegação da RPA pode provocar uma confusão na localização do exato indivíduo mapeado, principalmente, se a espécie de interesse ocorrer naturalmente de forma aglomerada. Assim, caso seja indispensável a localização exata de cada estipe da palmeira, será necessária a utilização de uma RPA com sistema GNSS RTK ou um esforço de trabalho de campo muito maior, com a finalidade de geolocalizar esses indivíduos. Para isso será imprescindível o emprego de GNSS pós-processado e um tempo mais dilatado de apropriação da coordenada em campo.

### Calendário de inventário florestal com Aeronave Remotamente Pilotada

Algumas vezes mesmo que se realize um perfeito planejamento do projeto fotogramétrico, não será possível obter uma ortofoto que seja capaz de atender as demandas do inventário. As florestas tropicais na Amazônia apresentam uma enorme gama de variações de tipologias e com características fenológicas específicas, havendo assim a necessidade do estabelecimento de um calendário de inventário florestal para cada região, considerando as condições climáticas, fenofases florestais e espécies de interesse (Figueiredo et al., 2019).

O período do ano com as melhores condições climáticas (céu com poucas nuvens e baixa precipitação pluviométrica – verão amazônico) para se realizar um voo de mapeamento com RPA nem sempre é coincidente à fase fenológica mais adequada. No verão amazônico, muitas espécies florestais perdem as folhas, criando uma condição desfavorável para a construção da ortofoto, localização de árvores e identificação das espécies. No período de chuvas, tem-se a maioria das árvores frondosas, facilitando a identificação das espécies, porém as chuvas frequentes dificultam a parte operacional do voo (Figueiredo; Figueiredo, 2018).

As fenofases e as espécies florestais de interesse são dois outros importantes parâmetros dessa equação do calendário de inventário. Algumas espécies florestais na Amazônia perdem total ou parcialmente as folhas, podendo esse fenômeno ser intensificado conforme as condições climáticas anuais (períodos com secas mais prolongadas).

Dessa maneira, as árvores de determinadas espécies ficam sem folhas, não possibilitando o reconhecimento das características morfológicas da copa e impossibilitando a identificação inicial da espécie florestal (Figura 7). É mencionado aqui o termo identificação inicial, pois para a maioria das espécies florestais haverá necessidade de um trabalho complementar de identificação em campo e coleta de informações dendrométricas.

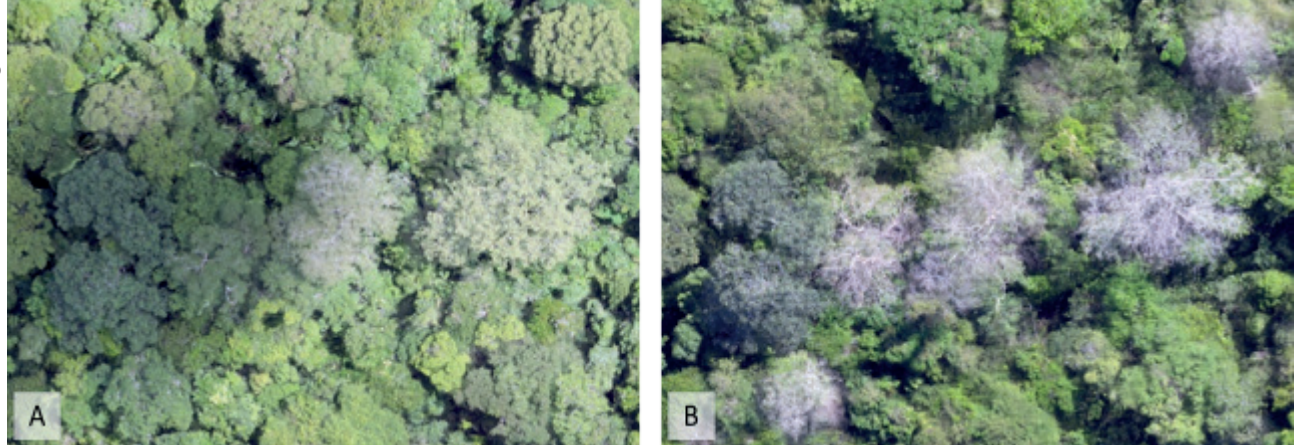

**Figura 7.** Ortofotos florestais obtidas para a finalidade de inventário florestal no projeto de pesquisa Geoflora: imagem no mês de março, em que as copas das árvores apresentam folhas (A); e imagem na mesma localização geográfica no mês de agosto, onde se observam diversas copas sem folhas (B), reserva florestal do campo experimental da Embrapa Acre, Rio Branco, Acre, 2020.

Figueiredo et al. (2019) propuseram um calendário preliminar de inventário florestal para a região leste do estado do Acre (Tabela 1). Esse método de calendário deve ser entendido e replicado por profissionais que pretendem utilizar as RPAs no inventário florestal de nativas, permitindo melhor compreensão das fenofases das espécies florestais e da época correta de se realizar o trabalho de campo com as aeronaves.

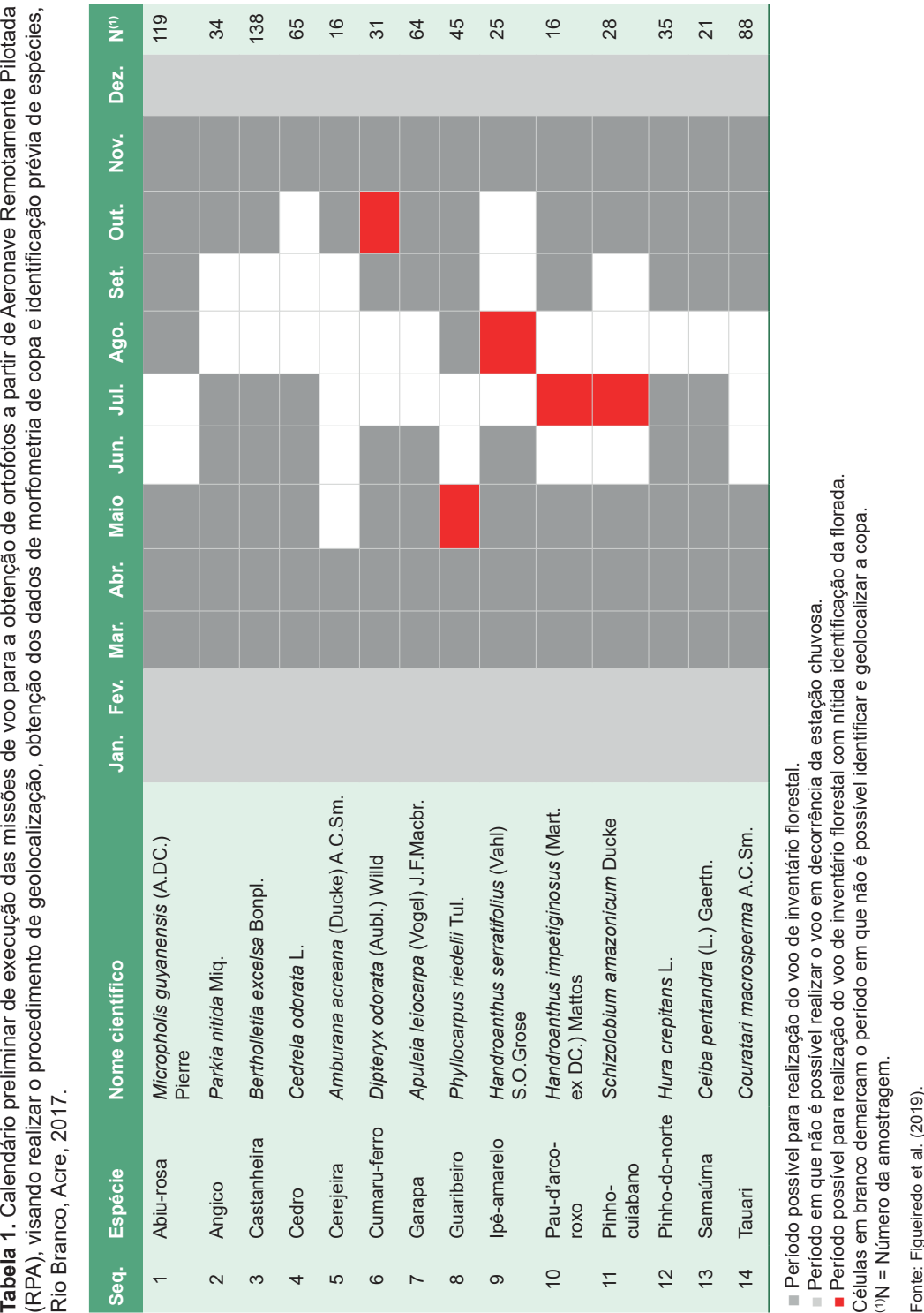

## Processamento das imagens aéreas obtidas com Aeronave Remotamente Pilotada

Após as missões de voo para obtenção das imagens aéreas, será necessário o processamento dessas imagens em algum software de fotogrametria digital. Atualmente, existem inúmeras possibilidades disponíveis no mercado e a maioria dos softwares emprega os algoritmos Scale Invariant Feature Transform (SIFT) (Lowe, 1999) ou sua variação denominada Speeded up Robust Features (SURF).

Esses algoritmos utilizam um método de extração de características invariantes à escala e rotação (*pitch*, *yaw* e *roll*) em imagens digitais (Lowe, 2004). Portanto, é necessário imagens com boa definição de borda de objetos, ou seja, sem o efeito de rolamento do *pixel* (*rolling shutter*). Sem a definição de borda o algoritmo não consegue encontrar com precisão os pontos-chaves (*key points*) em cada foto (etapa 1 do processamento) e que, posteriormente, se transformarão em pontos coincidentes (*match point*) com as fotos circunvizinhas (etapa 2 do processamento). Assim o sucesso do mapeamento e a qualidade final da ortofoto começam na concepção do plano de voo (Figueiredo; Figueiredo, 2018).

Quando as fotos da floresta não apresentam na sua maioria boa definição de borda dos objetos (folha das palmeiras, galhos de árvores dominantes, clareiras, etc.) (Figura 8), presume-se que a etapa 1 do processamento poderá ser prejudicada, considerando que nessa fase é usado um método de Convolução Gaussiana, com mudança da resolução da imagem em quatro níveis (2X, 1, 1/2, 1/4 e 1/8), sendo o valor 1 a foto original (Lowe, 2004). Se as fotos aéreas da floresta têm baixa definição de borda, o processo já começa na prática por uma resolução que pode ser 1/2 ou 1/4 daquela que deveria ser a adequada, ocasionando baixa precisão no processamento da fotogrametria digital. O resultado disso será a deformação da copa, ocorrência de manchas negras com valor de *pixel* (zero) ou até mesmo a supressão de uma copa.

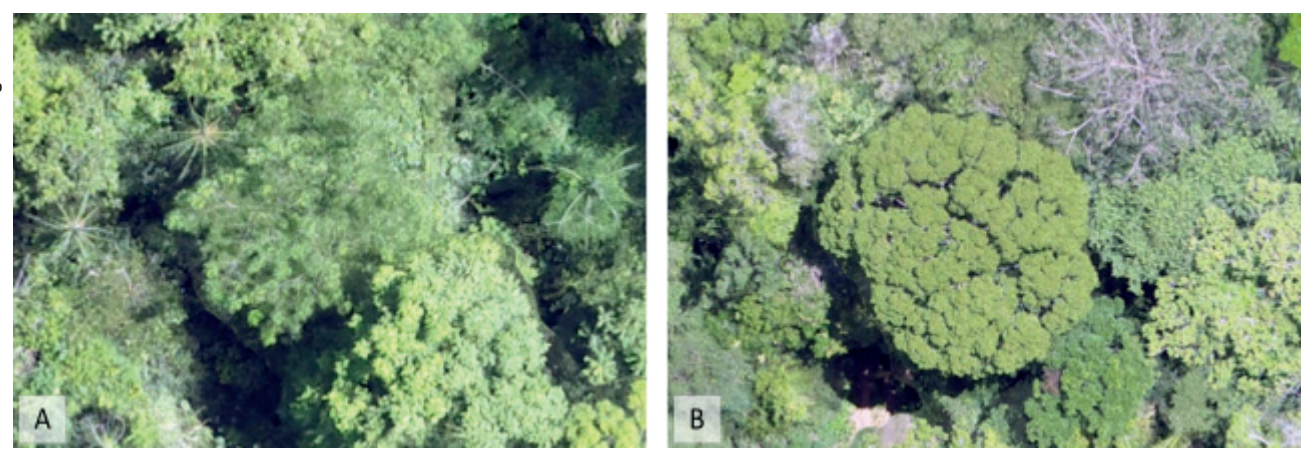

**Figura 8.** Ortofoto florestal com o efeito *rolling shutter*, onde não se observa boa definição de borda das copas, com pouca riqueza de detalhes (A); e ortofoto florestal sem o efeito *rolling shutter*, com excelente definição das copas das árvores, o que possibilita distinguir cada indivíduo arbóreo (B), reserva florestal do campo experimental da Embrapa Acre, Rio Branco, Acre, 2020.

Assim, conhecido o princípio do processamento da fotogrametria, devem-se preferir softwares que permitam realizar um processamento avançado, com a opção de seleção de etapas a serem feitas ou excluídas nas fases de identificação dos pontos-chaves e pontos coincidentes.

## Análise dos dados – segmentação e classificação da ortofoto em floresta nativa

O processamento da ortofoto tem a finalidade de facilitar a localização geográfica das árvores dominantes e codominantes e vetorizar a área de cada copa individualmente. Em alguns casos será possível identificar a espécie florestal a partir da classificação orientada a objetos (Geographic Object-Based Image Analysis – Geobia) (Silva; Bacani, 2017) ou por algoritmos de aprendizagem de máquinas (*machine learning*) (Chehaibou et al., 2019; Albuquerque et al., 2020).

Em ambas as opções é necessária a definição das amostras de treinamento, que podem ser de maior ou menor intensidade, conforme a tipologia mapeada e o conjunto de espécies florestais de interesse a serem identificadas. Seja qual for a opção de processamento, haverá necessidade de uma verificação meticulosa para os casos de falsos negativos, falsos positivos e de omissão de classificação.

Para áreas florestais de até 500 hectares e dependendo das espécies de interesse, torna-se mais viável apenas fazer a segmentação automática da área das copas (Figura 9) e a classificação manual das espécies selecionando os segmentos das copas na tela do computador, considerando o procedimento de formar a amostra de treinamento para a realização da classificação automática que demanda o número da amostra superior a 50% da população das espécies. O tempo necessário para refinar o mapeamento na pós-classificação, corrigindo os erros de classificação, corresponde ao mesmo esforço da vetorização dos segmentos de forma manual.

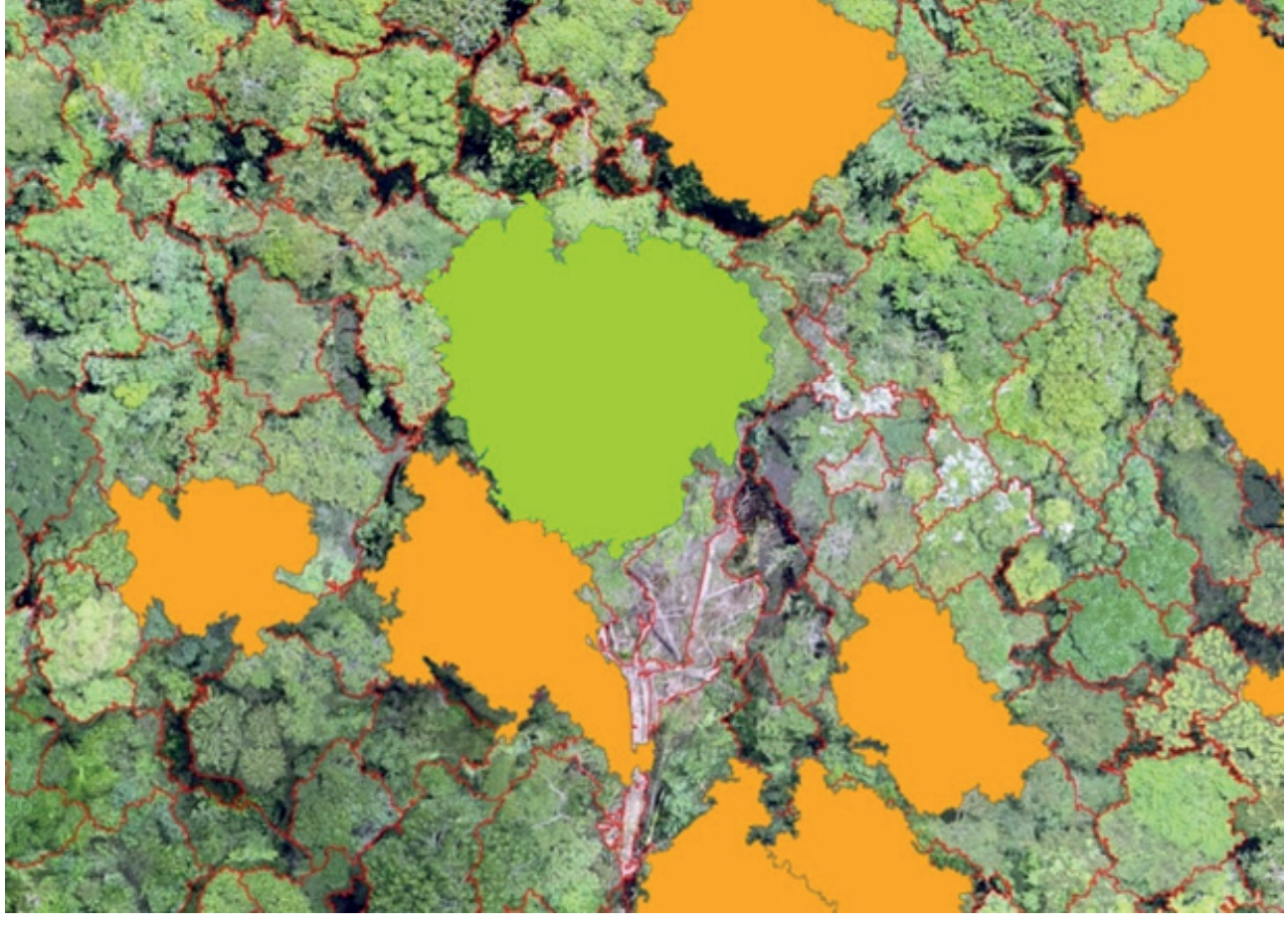

**Figura 9.** Segmentação orientada a objetos utilizando o algoritmo Geographic Object-Based Image Analysis (Geobia), reserva florestal do campo experimental da Embrapa Acre, Rio Branco, 2020.

As características do dossel interferem no processo de segmentação. Quando as copas das árvores não apresentam uma superfície homogênea, vários segmentos acabam constituindo a totalidade da área da copa, colocando uma dificuldade a mais no processo de formação da amostra de treinamento do classificador. Para o caso de seleção manual o processo fica mais trabalhoso, pois será necessário unificar vários fragmentos de polígonos que irão demarcar a copa da árvore. Isso já foi descrito por Desclée et al. (2006) na segmentação e classificação pelo Geobia e mencionado por Silva e Bacani (2017); Rosa et al. (2018); Figueiredo et al. (2019); Galeano e Maldonado (2019); e Nunes e Siqueira (2019).

Na Figura 10 observam-se duas características comuns no mapeamento florestal, uma copa frondosa, regular e com uma superfície homogênea, nesse caso a espécie assacu ou pinho-do-norte (*Hura crepitans* L.), sendo mapeada em março de 2017 (Figura 10A). Para essa situação o algoritmo Geobia não apresentou dificuldades de segmentação e o processo praticamente delimitou a copa por completo. Na Figura 10B, é destacada a copa da cerejeira (*Amburana acreana* (Ducke) A.C.Sm.). Nesse caso, o algoritmo segmentou a copa em quatro frações menores, pois não existe uma homogeneidade de superfície de copa da espécie de interesse, demonstrando que o procedimento pode ficar mais complexo se várias espécies se encontram sem folhas na época escolhida para o mapeamento.

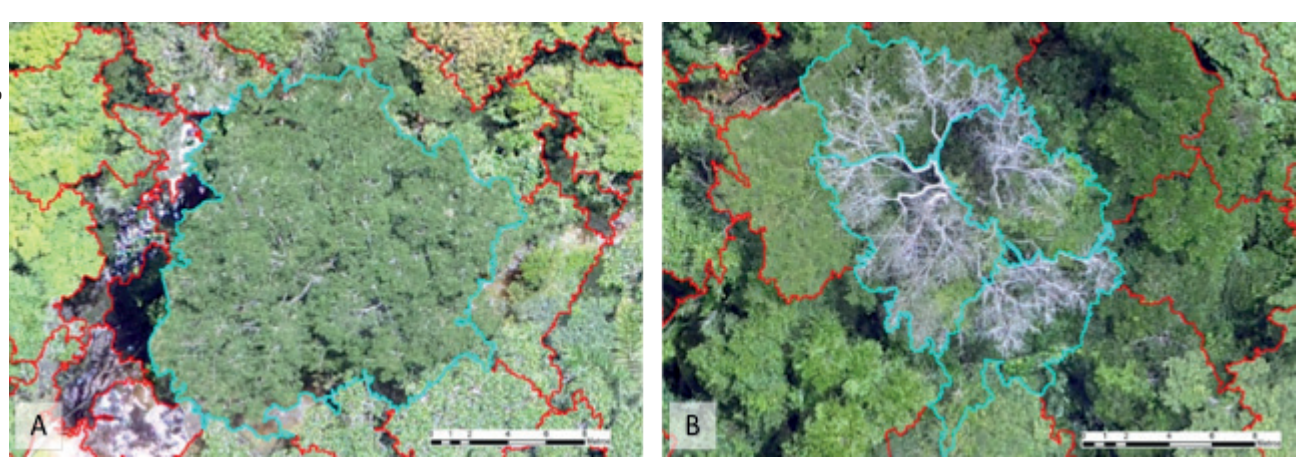

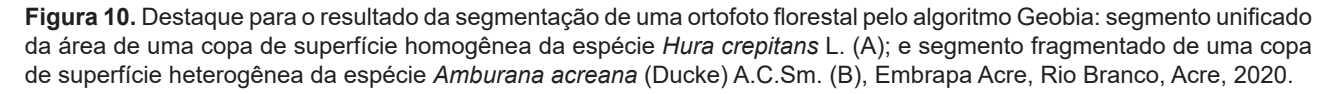

## Obtenção das métricas do inventário florestal

As métricas de copa são variáveis de interesse que irão substituir as variáveis biométricas tradicionalmente empregadas no planejamento florestal das unidades de produção em áreas de manejo florestal na Amazônia, a exemplo do diâmetro à altura do peito (DAP), circunferência à altura do peito (CAP), altura total e altura comercial.

Como destacado anteriormente, com o planejamento florestal usando os recursos das RPAs (drones), o técnico observará a floresta em uma nova perspectiva, pois as copas das árvores ganham grande importância.

Assim, essa nova forma de entender a floresta remete à origem do conceito de dominância horizontal, definido pelo espaço no dossel que a árvore ocupa no ecossistema (Scolforo, 1998). As dificuldades de mensurar essa dominância espacial fizeram com que se empregasse a área basal na altura do DAP<sub>13 m</sub> para correlacionar com a dominância espacial.

Porém, quando se consideram as árvores que alcançaram o dossel superior da floresta, é possível resgatar o uso do conceito original de dominância espacial (Figueiredo, 2015). O emprego de ortofotos obtidas a partir de projetos fotogramétricos com drones permite mensurar o comprimento de copa (Cc), o diâmetro médio da copa (DMC), o formal de copa (FC=DMC/Cc), o volume de copa pelo sólido de rotação que melhor modela a copa (VCop), a área de projeção de copa (APC) e o manto de copa (MC) (Figueiredo, 2015).

A definição da área de projeção de copa possibilita a obtenção das demais informações e variáveis de interesse como: coordenada do centroide da copa (localização geográfica), diâmetros mínimo, médio e máximo da copa, diâmetro calculado da copa, forma da copa, copa quebrada e presença de cipós. A partir dessas variáveis (métricas) são estimados os dados biométricos para o manejo: DAP, CAP, volume (Figueiredo, 2015), biomassa (Figueiredo et al., 2016), tamanho de clareira (Figueiredo et al., 2017), além da localização geográfica da árvore de interesse.

Quanto à localização geográfica do ponto central da copa das árvores dominantes, é um dos principais produtos obtidos pelo processamento do projeto fotogramétrico para inventário florestal, apesar de não ser a apropriação da coordenada da base do fuste como no inventário com técnicas de precisão preconizado pelo método Modeflora (Figueiredo et al., 2007).

Na prática é uma informação de localização tão relevante quanto, pois muitos parabotânicos têm como técnica de localização das árvores em campo o procedimento de observação das copas, visto que o sub-bosque denso de algumas tipologias florestais não permite a localização no campo de visão horizontal. Isso faz com que muitas árvores não sejam localizadas durante o trabalho de inventário florestal em campo.

Os diâmetros da copa mínimo, médio e máximo são obtidos em ambiente de Sistema de Informações Geográficas (SIG), podendo ser vetorizados manualmente, editando no monitor do computador ou automaticamente, empregando algoritmo disponível em vários softwares. Em qualquer opção devese atentar para que a linha do diâmetro passe pelo ponto do centroide da copa.

Para se obter o diâmetro médio tem-se empregado a técnica proposta por Barusso (1977), em que é identificado o maior diâmetro do polígono da área de copa e, a partir desse, inseridos outros dois diâmetros perpendiculares, ambos a 45º do maior diâmetro. O diâmetro médio é calculado a partir da média dos dois diâmetros perpendiculares (Figura 11).

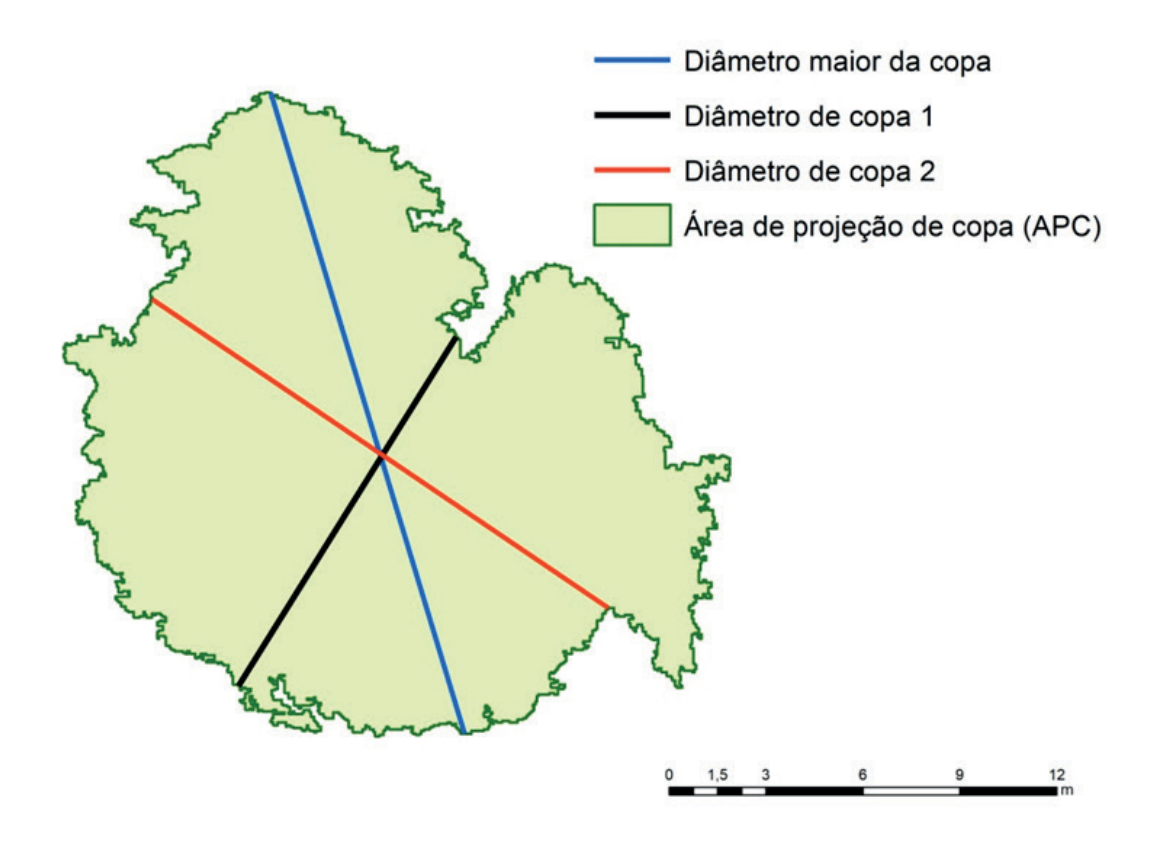

**Figura 11.** Esquema para obtenção do diâmetro médio a partir de um polígono da área de projeção de copa, reserva florestal da Embrapa Acre, Rio Branco, Acre, 2019.

Fonte: Melo Júnior (2019).

Na Figura 12 é ilustrada a diferença entre o perímetro geométrico e o perímetro real. Na Figura 12A observa-se a definição da área de projeção de copa de uma *Ceiba pentrandra* (L.) Gaertn. (samaúma), cuja área do polígono é de 906 m $^{\rm 2}$  e o perímetro real de 707 m. Ao calcular o perímetro a partir da área de copa, na forma geométrica circular, encontra-se um perímetro geométrico de 106,7 m, ou seja, um valor muito menor que os 707 m. O perímetro da samaúma (707 m) foi obtido considerando todos os contornos e reentrâncias da copa e esse valor tem uma correlação com as características de morfometria de copa de cada espécie e sua fase sucessional.

Na Figura 12B têm-se o perímetro real do polígono da copa em vermelho, o perímetro geométrico da copa na cor azul, se considerar seu cálculo a partir da área de copa (conceito equivocado de copa circular), e na cor laranja a circunferência obtida a partir do valor do perímetro real da copa. A circunferência na cor laranja apenas ilustra a importância do cálculo exato e destaca que raramente se empregam as copas de formatos circulares para os ambientes florestais nativos na Amazônia.

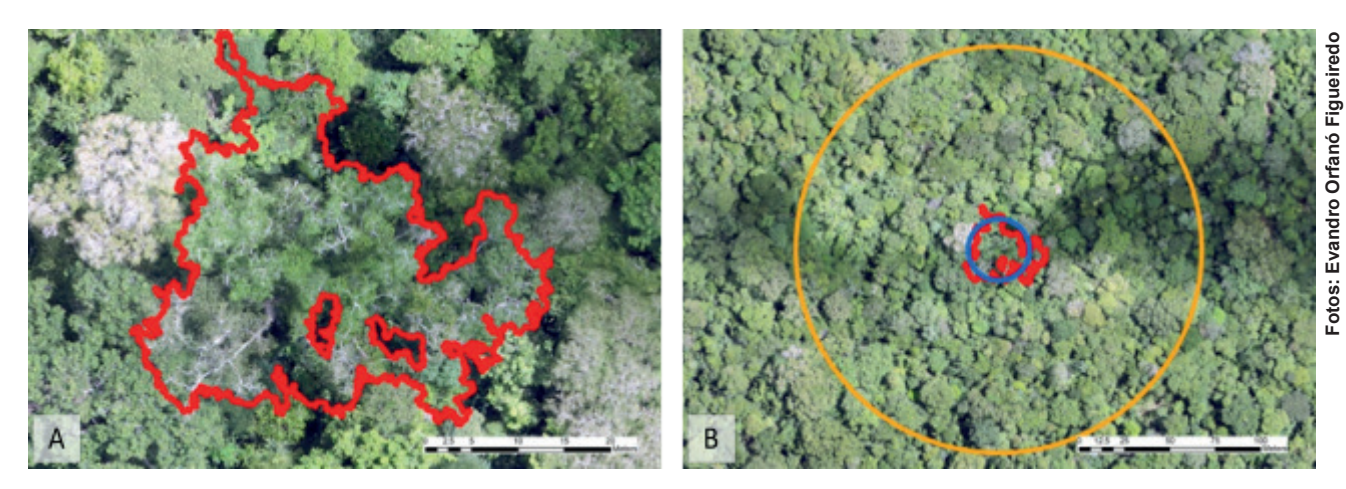

**Figura 12.** Ortofoto florestal obtida com Aeronave Remotamente Pilotada (RPA) com destaque para a copa de uma *Ceiba pentrandra* (L.) Gaertn. (popularmente conhecida como samaúma): demarcação da área de projeção da copa pela segmentação pelo algoritmo Geobia (A); e linha vermelha (perímetro da área de projeção de copa), linha azul (perímetro de copa calculado a partir da área de copa e considerando a forma circular hipotética), linha laranja (área do círculo obtida a partir de perímetro real da copa – informação ilustrativa) (B), reserva florestal da Embrapa Acre, projeto Geoflora, Rio Branco, Acre, 2020.

O cálculo do volume, manto e altura de copa pode ser obtido pelo processamento da nuvem de pontos do projeto fotogramétrico do inventário florestal, porém vai exigir um esforço computacional muito maior, pois o ambiente de processamento será em três dimensões (Figura 13), com alguma similaridade com os dados gerados pelo LiDAR aerotransportado, contendo informações XYZ (latitude, longitude e altitude) e valores RGB (Red, Green e Blue), porém sem a classificação dos pontos definidos pela ASPRS (The Imaging & Geospatial Information Society). A diferença fundamental entre as duas tecnologias (fotogrametria digital e LiDAR) é que o laser é um sensor ativo e seus pulsos de luz conseguem penetrar o dossel fechado e atingir o solo, permitindo uma interpretação completa do perfil vertical e horizontal do ambiente florestal. Já a nuvem de pontos da fotogrametria digital baseia-se na interpolação dos pontos *Matching* resultante da Convolução Gaussiana e modela apenas a superfície imageada.

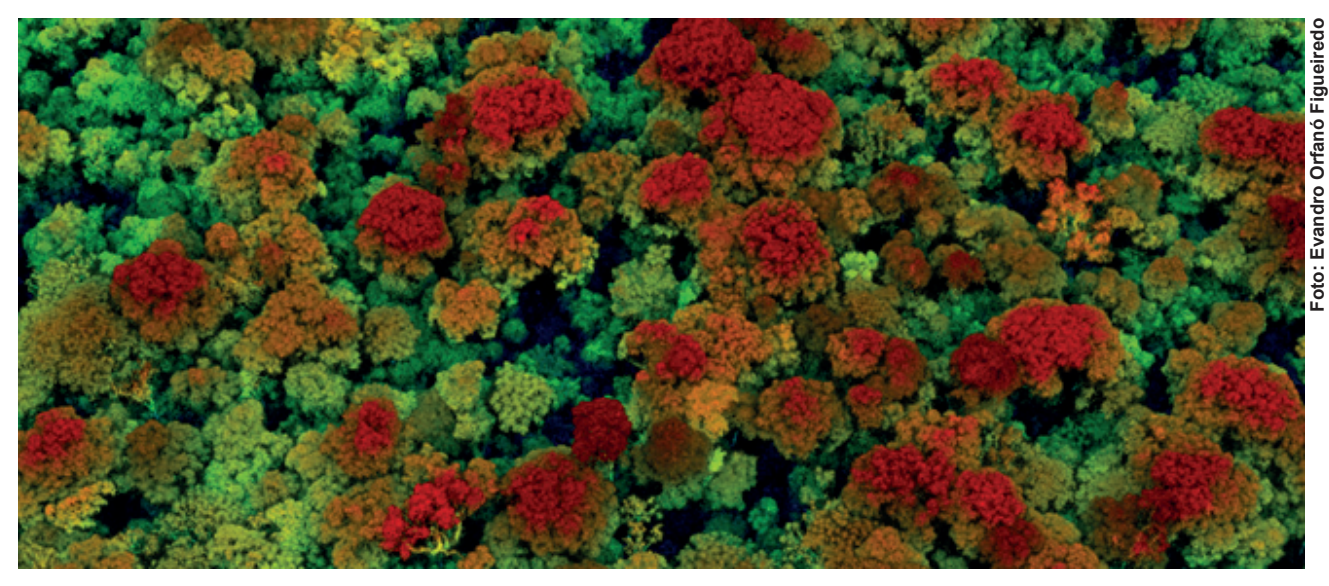

**Figura 13.** Nuvem de pontos obtida pela fotogrametria digital a partir de dados de Aeronave Remotamente Pilotada (RPA), ambiente do software *QuickTerrain Modeler*, reserva florestal da Embrapa Acre, Rio Branco, Acre, 2020.

O mercado de softwares apresenta algumas soluções para a extração de métricas de copa para dados LiDAR e que podem ser aplicadas na nuvem de pontos obtida por fotogrametria digital. O maior benefício de se empregar uma base tridimensional da fotogrametria digital para o inventário florestal é que as variáveis/métricas extraídas da nuvem de pontos, principalmente o volume de copa, apresentam forte correlação com o volume de fuste e sua biomassa, conforme resultados apresentados por Figueiredo et al. (2016).

Variáveis qualitativas devem ser consideradas e ajudam no entendimento do sistema florestal a ser manejado. Os dados de forma de copa são alcançados com a análise do resultado da segmentação de imagem da ortofoto. Os contornos da área de copa dizem muito sobre a forma da copa e podem indicar uma possível perda parcial de copa ou quebra de um ramo principal, mas a obtenção das variáveis qualitativas de maneira mais automatizada ainda carece de pesquisa.

Um exemplo clássico de variável qualitativa e que representa grande importância para o manejo florestal, seja de espécies madeireiras ou não madeireiras, é a presença de cipós. Os cipós dominantes no manto da copa interferem no resultado final de área impactada por clareiras de exploração. Quando se realiza o manejo florestal sem o corte de cipós, há maiores riscos de acidente de trabalho durante a operação de corte das árvores, pois a queda de uma árvore com cipós pode arrastar outras árvores ao solo ou parte de sua copa, com isso elevam-se os riscos da atividade laboral, além de aumentar a área impactada pela atividade de exploração florestal (Silva, 1996; Braz et al., 1998; Timofeiczyk Junior et al., 2008).

Kainer et al. (2006) também constataram significativa perda de produtividade de frutos em castanheiras infestadas por cipós. Os cipós reduzem a área foliar da árvore hospedeira, diminuindo assim a sua capacidade fotossintética e de produção de frutos.

Ao considerar essas variáveis como uma estratégia de avaliação no planejamento florestal podemse definir práticas silviculturais para seleção de árvores a serem cortadas no primeiro ciclo, ações de campo para o corte de cipós, seleção das melhores porta-sementes, posicionamento de pátios de estocagem nos locais com árvores de qualidade inferior, dentre outras possibilidades. Na Figura 14, observam-se duas situações típicas das variáveis qualitativas relacionadas à queda de galhos e à infestação por cipós. A identificação das árvores com as características de copa quebrada, presença de cipós ou mortas poderá, futuramente, ser feita por algoritmos de sensoriamento remoto orientados a objeto ou por *Learning Machine*. No entanto, tais estudos ainda são incipientes.

![](_page_29_Picture_7.jpeg)

**Figura 14.** Ortofotos obtidas no projeto Geoflora em março de 2020 com destaque para: copa quebrada de um angico (*Parkia nitida* Miq.) (A); e parte central da copa infestada por cipós de uma garapeira (*Apuleia leiocarpa* (Vogel) J.F.Macbr.) (B), reserva florestal da Embrapa Acre, Rio Branco, Acre, 2020.

Na Figura 15 há quatro situações em que é possível visualizar a condição para atribuir valor qualitativo à copa da árvore e formar a base de dados para a amostra de treinamento dos algoritmos de classificação.

Enriquecendo a exemplificação das características de copa já mencionadas anteriormente, observam-se uma copa deformada (quebrada) e uma pequena clareira lateral correspondente ao galho quebrado (Figura 15A); uma copa com forma lateral fina e alongada indicando um galho quebrado (Figura 15B); a segmentação perfeita da copa de uma árvore morta, para atribuir essa condição de mortalidade, a copa deve permanecer nessa situação em vários períodos fenológicos (Figura 15C); e a localização da clareira natural de uma grande árvore (comprimento total da clareira 41 metros), onde é provável encontrar copas quebradas na área do entorno (Figura 15D). Todas essas situações devem ser analisadas para extrair as variáveis qualitativas e, posteriormente, entrar como critério a ser avaliado na estratégia de manejo.

![](_page_30_Picture_3.jpeg)

**Figura 15.** Ortofoto da reserva florestal da Embrapa Acre, com destaque para: copa de formato irregular e presença de uma pequena abertura indicando perda parcial da estrutura (A); copa de formato alongado com apêndice estreito e fino demonstrando um galho quebrado (B); copa sem folhas por longos períodos de monitoramento, característica de árvores mortas em pé (C); e clareira natural de uma árvore dominante, onde geralmente há presença de árvores com copas quebradas (D), Rio Branco, Acre, 2020.

### Avanços para estimativa de diâmetro à altura do peito, área basal e volume do fuste empregando drones e fotogrametria digital

Muitos estudos com LiDAR e drones sobre a estimativa de biomassa e volume de povoamentos florestais estão disponíveis e demonstram a importância de compreender os sistemas florestais nativos para traçar estratégias de uso sustentável (Oliveira et al., 2012; Ruitshauser et al., 2015; Liu et al., 2018; Shen et al., 2019; Rex et al., 2020). Porém, quando se trata de planejamento de precisão para exploração florestal sustentável, as estimativas devem ser feitas com base no conhecimento individual da árvore considerando a identificação da espécie, localização geográfica, posição no terreno em relação a espécies e ambientes protegidos, caracterização de qualidade de copa e fuste e predição de volume (Tuominen et al., 2015; Figueiredo et al., 2016; Shin et al., 2018; Iizuka et al., 2018; Nuijten et al., 2019; Dalla Corte et al., 2020).

Apesar da qualidade das informações geradas pela fotogrametria digital com RPAs, ainda não é possível obter todos os dados dendrométricos e silviculturais necessários para elaborar um Plano Operacional Anual (POA) dos manejos florestais na Amazônia, pois informações sobre qualidade do fuste, presença de sapopemas e a identificação de muitas espécies ainda necessitam de complementação de elementos em campo.

Estudos desenvolvidos por Melo Junior (2019) dentro das atividades do projeto de pesquisa Geoflora, coordenado pela Embrapa Acre e em parceria com o Programa de Pós-Graduação em Ciência Florestal (Ciflor) da Universidade Federal do Acre (Ufac), demonstram o quanto é promissor empregar a fotogrametria digital com drones para estimar o diâmetro de árvores dominantes e codominantes na Floresta Amazônica.

O estudo foi realizado em uma área de 170 hectares da reserva florestal da Embrapa Acre, caracterizada por floresta densa, com manchas de tipologia florestal aberta com palmeiras e bambus.

Para a coleta das imagens aéreas foi usada a RPA *DJI Phantom 4 pro* (DJI, 2019) e planejadas e executadas missões com voos na categoria VLOS semiautônoma, realizados no mês de março de 2018, conforme considerações do calendário de inventário florestal proposto por Figueiredo et al. (2018b). A altura média dos voos foi de 120 m do dossel e a velocidade média de 13 m.s-1 para dias de baixa luminosidade e 15 m.s-1 para dias de pleno sol, de modo a possibilitar a captura das imagens com uma estimativa Δ *rolling shutter* inferior a 1,2 *pixel*, conforme as recomendações de Figueiredo e Figueiredo (2018).

Para o projeto fotogramétrico foram estabelecidas as sobreposições entre as fotos de 81,36% para a lateral e 86% na longitudinal. Durante o voo, a câmera sempre foi disposta na posição nadir e o sistema de posicionamento do GNSS da RPA configurado para o *datum* horizontal WGS84 e vertical EGM96 (Melo Júnior, 2019). Todos esses parâmetros de configuração do equipamento de voo e da câmera RBG definidos previamente foram inseridos no aplicativo *Litchi* (Litchi, 2020).

Foram apropriados com receptor GNSS L1/L2 (configurado nos mesmos *datum* da RPA) três Ground Control Point (GCPs) na borda da área de estudos conforme sugestão de PIX4D (2015) e Figueiredo e Figueiredo (2018), e suas localizações sinalizadas com alvos coloridos (verde, vermelho e laranja), facilmente identificados na ortofoto (Melo Júnior, 2019). Os GCPs foram pósprocessados com a base de referência RIOB 93911 da Rede Brasileira de Monitoramento Contínuo dos Sistemas GNSS (RBMC).

No processamento do projeto fotogramétrico foi utilizado o software *Pix4DMapper*, considerando a múltipla escala a partir de 1 até 1/8 do tamanho da imagem, número mínimo de 3 para os pontos-chaves coincidentes e calibração das imagens no modo padrão observando todos os parâmetros internos e externos das imagens. A ortofoto obtida apresentou um Ground Sample Distance (GSD) de 4,31 cm.

Após a elaboração da ortofoto foram realizadas a segmentação e a classificação das copas das árvores dominantes e codominantes, utilizando o algoritmo Geographic Object-Based Image Analysis (Geobia), ferramenta amplamente empregada em imagens de satélite e ortofotos RPA (Dragut et al., 2010; Ardila et al., 2012; Chen et al., 2012; Kamal; Johansen, 2017; Stournara et al., 2017).

Foram testados distintos parâmetros que mais adequadamente demarcavam as copas das árvores dominantes e codominantes na ortofoto, sendo definido o valor de 200 para o critério de escala. Na relevância da forma (*shape*) e compacidade (*compactness*) na ponderação da intensidade de influência na segmentação foram definidos os valores de 0,3 e 0,5, respectivamente.

No processo de segmentação, o Geobia considera os *pixels* vizinhos para o reconhecimento de um objeto fundamentado em critérios de homogeneidade relativa, baseada no desvio-padrão das cores espectrais (*compactness*) e forma (*shape*) compacta ou lisa, definindo a heterogeneidade máxima ao delimitar o tamanho do objeto a ser classificado pelo fator escala (Definiens, 2007; Hay; Castilla, 2008; Dragut et al., 2010; Kim et al., 2011; Fernandes et al., 2012; Ming et al., 2015).

O tamanho médio dos objetos a serem segmentados na ortofoto é definido pelo *scale parameter* ou parâmetro de escala. O processo é iniciado considerando a homogeneidade de cada *pixel* até formar um objeto, no caso uma copa de árvore (ou parte dela), sempre ponderando com base nas informações espectrais e espaciais indicadas, obtendo áreas significativamente "homogêneas" desenvolvidas de maneira que possam ser comparadas entre si, principalmente em análise de dados texturizados (Baatz et al., 2006; Smith; Morton, 2010; Powers et al., 2012; Clewley et al., 2014; Maxwell et al., 2019).

Conforme mencionado por Figueiredo et al. (2018b), esses critérios (s*cale parameter, shape* e *compactness*) definem o sucesso de uma boa segmentação. A fixação desses critérios depende do GSD, da época do ano em que foi obtida a ortofoto e da fenofase da maioria das árvores dominantes, portanto, esses parâmetros devem ser ajustados para cada nova realidade do ambiente florestal durante o processo de inventário com RPA.

Após a segmentação das copas, o resultado do processamento foi polígonos das copas das árvores dominantes e codominantes. Os polígonos foram exportados para o ambiente SIG para a continuidade do processamento, a fim de se obter as variáveis explicativas dos modelos para estimar o DAP.

Para os polígonos correspondentes a cada copa foi obtida a área de projeção da copa (m²) – APC; o perímetro da copa (m) – PC; o diâmetro geométrico da copa (m) – DGC; e o diâmetro médio da copa (m) – DMC (Melo Júnior, 2019). Outras variáveis complementares também foram extraídas para obter o DMC, a exemplo do diâmetro maior de copa  $(m) - D_{\text{major}} - e$  os diâmetros de copa 1 e 2 pelo método proposto por Barusso (1977), sendo  $D_{100P}$  e  $D_{200P}$ .

Para melhor compreender a natureza dos dados, deve-se obter a matriz de correlação entre as variáveis independentes da morfometria de copa e a variável a ser estimada (DAP<sub>1,30 m</sub>) (Tabela 2). Assim variáveis com baixa correlação com o DAP poderão ser descartadas do processo de desenvolvimento de modelos de regressão, diminuindo dessa forma o esforço computacional.

**Tabela 2.** Matriz de correlações entre as variáveis independentes da morfometria da copa e a variável dependente DAP<sub>1,30 m</sub> das árvores dominantes e codominantes da reserva florestal da Embrapa Acre, projeto Geoflora, Rio Branco, Acre, 2020.

|                                     | DAP <sub>1,3 m</sub> <sup>(1)</sup> | <b>DGC</b> | $D_{\text{maior}}$ | <b>DMC</b> | <b>PC</b> | <b>APC</b> | $D_{1COP}$ | $D_{2COP}$ |
|-------------------------------------|-------------------------------------|------------|--------------------|------------|-----------|------------|------------|------------|
| $\mathsf{DAP}_{_{1,3\,\mathsf{m}}}$ |                                     | 0,8854     | 0.8394             | 0,8315     | 0,7932    | 0,8820     | 0,8103     | 0,7323     |
| <b>DGC</b>                          | 0,8854                              |            | 0,9264             | 0,9507     | 0,8440    | 0,9881     | 0,9144     | 0,8503     |
| $D_{\text{maior}}$                  | 0,8394                              | 0,9264     |                    | 0,8737     | 0,8608    | 0,9177     | 0,8605     | 0,7597     |
| <b>DMC</b>                          | 0,8315                              | 0,9507     | 0,8737             |            | 0,8443    | 0,9465     | 0,9347     | 0,9236     |
| <b>PC</b>                           | 0,7932                              | 0,8440     | 0,8608             | 0,8443     |           | 0,8443     | 0,8253     | 0,7408     |
| <b>APC</b>                          | 0,8820                              | 0,9881     | 0,9177             | 0.9465     | 0,8443    |            | 0,9176     | 0,8387     |
| $D_{1COP}$                          | 0,8103                              | 0,9144     | 0,8605             | 0,9347     | 0,8253    | 0,9176     |            | 0,7270     |
| $D_{2COP}$                          | 0,7323                              | 0,8503     | 0,7597             | 0,9236     | 0,7408    | 0,8387     | 0,7270     |            |

<sup>(1)</sup>DAP<sub>1,3 m</sub> = Diâmetro à altura do peito em 1,3 metro. DGC = Diâmetro geométrico da copa. D<sub>maior</sub> = Diâmetro maior de copa. DMC = Diâmetro médio da copa. PC = Perímetro da copa e células verdes correspondem aos valores de forte correlação com DAP<sub>1,3 m</sub>. APC = Área de projeção de copa. D<sub>1cOP</sub> = Diâmetro de copa 1. D<sub>2cOP</sub> = Diâmetro de copa 2.

Observa-se que todas as variáveis obtidas da morfometria de copa com ortofotos oriundas da fotogrametria por RPA apresentam forte correlação com a variável de interesse (DAP<sub>13 m</sub>), corroborando com os resultados alcançados por Durlo (2001); Durlo et al. (2004); Tonini et al. (2008); Roman et al. (2009); Wink et al. (2012); Cunha et al. (2013); Figueiredo et al. (2014); Sanquetta et al. (2014); Figueiredo et al. (2017); Figueiredo e Figueiredo (2019), dentre outros.

Esses valores de correlação acima de 0,65 (Figueiredo et al., 2014) habilitam que todas as variáveis possam participar da rotina de todos os modelos possíveis (Ryan, 2011). Esse procedimento permite a análise do ajuste de todos os submodelos de variáveis compostos por arranjo de "n" variáveis explicativas e sugere os melhores subconjuntos de simples, dupla e tripla entrada.

A rotina de todos os modelos possíveis foi realizada no software *Statigraphic* e gerou 388 modelos de regressão possíveis, porém a sua maioria apresenta inconformidade que fere os princípios estatísticos e apenas 15 modelos (Tabela 3) mereceram ser avaliados considerando a realização de uma análise de influência, multicolinariedade, correlação de resíduos, resíduos atípicos, índice de inflação, diagonal da matriz H, dentre outros critérios (Chatterjee; Hadi, 1986; SAS, 1990; Matos, 1995; Souza, 1998; e Statgraphics, 2006).

Os 12 modelos ajustados permitem gerar equações que apresentaram bons resultados para o coeficiente de determinação R $^{\rm 2}$ <sub>Ajustado</sub>. As equações de tripla entrada apresentaram melhores resultados, quando comparadas com as de simples e dupla entradas. Porém, é importante ressaltar que, quanto maior o número de entrada de variáveis explicativas, maior é a complexidade de entendimento da equação e mais informações são necessárias para a formação do banco de dados. Portanto, se a diferença da precisão for pequena é preferível selecionar a de menor número de variáveis.

**Tabela 3.** Indicação de modelos de regressão simples, dupla e tripla entradas, desenvolvidos pela rotina de todos os modelos possíveis, para estimar o DAP<sub>13m</sub> a partir de variáveis da morfometria de copa obtidas de ortofoto com Aeronave Remotamente Pilotada (RPA) *DJI Phantom 4 pro*, reserva florestal da Embrapa Acre, Rio Branco, Acre, 2020.

![](_page_34_Picture_209.jpeg)

(1)A = Área de projeção da copa (APC). B = Diâmetro geométrico da copa (DGC). C = Diâmetro médio da copa (DMC). D = Perímetro da copa (PC). R<sup>2</sup> = Coeficiente de determinação em porcentagem. R<sup>2</sup><sub>Ajustado</sub> = Coeficiente de determinação ajustado em porcentagem. QME = Quadrado médio do erro.

Fonte: Melo Júnior (2019).

A variável APC foi a que apresentou maior correlação com o DAP $_{1,30\text{ m}}$  e, em todas os modelos em que ela foi usada, as estimativas realizadas pelas equações se apresentaram melhores, indicando que a variável pode ser utilizada sozinha no ajuste de modelos.

A área de projeção da copa remete ao conceito original de dominância das árvores no ambiente florestal, ou seja, quanto maior a copa das árvores, maior será sua área basal. Assim, uma árvore de grande dimensão de copa apresenta um potencial maior para acumular biomassa. Dessa forma, uma copa ampla está relacionada com maiores diâmetros. A exceção a essa regra natural ocorre quando a árvore perde a copa ou parte dela ao longo da sua existência. Esses resultados permitem vislumbrar o potencial de se utilizar as informações de morfometria de copa a partir de ortofotos obtidas por RPAs, reduzindo sensivelmente o esforço de campo.

## Complementação do planejamento florestal com trabalhos de campo e relação com a formação de equipes

Na Tabela 4 constam as tarefas de planejamento florestal que são possíveis de serem realizadas pelo uso de RPA e aquelas que demandam ações de campo, mostrando assim que mesmo que uma significativa parte do planejamento florestal seja automatizada, ainda haverá a necessidade da presença da ação humana na floresta (com menor número de trabalhadores) para realizar o trabalho que as máquinas ainda não são capazes de executar.

**Tabela 4.** Relação das atividades possíveis de serem realizadas pelo uso da Aeronave Remotamente Pilotada (RPA) e daquelas que necessitam de trabalho de campo executado pela ação humana, Rio Branco, Acre, 2020.

![](_page_35_Picture_282.jpeg)

A grande preocupação de todo sistema produtivo que passa pelo processo de modernização com foco na automação é a extinção de vagas de trabalho, essa condição não é diferente no setor florestal.

O sistema tradicional de planejamento florestal para um plano de manejo, ainda utilizado por muitas empresas na Amazônia, emprega vários trabalhadores na atividade de inventário. O primeiro passo (etapa 1) é a formação de uma equipe de topografia para abertura de picadas, com a finalidade de estabelecer uma estrutura de campo que servirá para atribuir as falsas coordenadas para localização das árvores. Essa equipe é formada por um operador da estação total/taqueômetro, um balizador, dois operários para abertura física das picadas na floresta e um cozinheiro/gestor do acampamento, totalizando cinco trabalhadores.

Com as picadas abertas e sinalizadas com balizas a cada 25 metros é iniciado o trabalho de inventário florestal (etapa 2), com mais cinco trabalhadores: um parabotânico (mateiro); um auxiliar de mateiro, responsável por fixar as placas de identificação nas árvores; um apontador, responsável pelas anotações dendrométricas do inventário; e dois trabalhadores para o microzoneamento (relevo e hidrografia). A função de gestão do acampamento pode ser dividida entre os integrantes da equipe.

No entanto, cada empresa florestal pode ter um arranjo diferente de composição de equipes de campo, podendo chegar até oito membros, principalmente, quando novas tarefas são incorporadas, como a operação de corte de cipós, conforme já apresentado por Figueiredo e Lima (2008).

Na fase posterior (etapa 3), que envolve o trabalho de escritório, há pouca alteração entre o sistema tradicional e os sistemas mais modernos que consideram as técnicas de precisão e automação para o Manejo 4.0 (aqui se consideram dois técnicos de escritório), porém, sempre exigindo um maior investimento em qualificação profissional e em equipamentos *top-line* e softwares com algoritmos atualizados.

Dessa forma, o sistema tradicional pode ofertar até 15 vagas de trabalho para a fase de planejamento florestal, enquanto, no sistema de automação com RPAs, as vagas de trabalho serão no máximo de sete, visto que a etapa 1 (topografia) é suprimida. Na etapa 2 será mantida uma equipe com cinco membros: um parabotânico, um auxiliar de parabotânico/acampamento, dois auxiliares de microzoneamento e corte de cipó e um apontador.

Essa equipe de inventário é reduzida uma vez que na fase anterior haverá um trabalho de fotogrametria com drones (uma vaga). Isso facilitará significativamente o trabalho de campo, pois a maioria das árvores de interesse já estará localizada e as informações disponíveis na tela do GNSS ou no telefone celular/tablet no formato digital de GeoPDF, que permite inserir grande riqueza de detalhes no navegador GNSS.

Uma observação relevante a ser destacada é a presença de dois operários auxiliares de microzoneamento e corte de cipós, na composição da equipe reduzida para o trabalho de campo de inventário no padrão Manejo Florestal 4.0. A fotogrametria digital de uma área florestal obtém somente as informações do manto do dossel e todas as informações da composição florestal e do ambiente sob as copas das árvores dominantes devem ser obtidas pela equipe de campo.

Mesmo que o Modelo Digital de Superfície (MDS) (Figura 16) obtido pela fotogrametria carregue informações correlacionadas com a altimetria do terreno, podem ocorrer diferentes qualidades de sítios florestais, onde em localidades de fundo de vale podem existir árvores mais altas e na crista do relevo indivíduos arbóreos mais baixos, reduzindo assim a interpretação de amplitude altimétrica do terreno. Portanto, haverá necessidade de manter a equipe de microzoneamento conforme recomendações preconizadas pelo método Modeflora (Figueiredo et al., 2016).

![](_page_37_Picture_2.jpeg)

**Figura 16.** Modelo Digital de Superfície (MDS), obtido com o processamento de imagens aéreas de uma Aeronave Remotamente Pilotada (RPA) *DJI Phantom 4 pro*, referente a uma amostra de 50 hectares da floresta no âmbito do projeto Geoflora, reserva florestal da Embrapa Acre, Rio Branco, Acre, 2020.

No sistema tradicional a referência para a condução dos trabalhos de campo são as picadas físicas; no sistema Modeflora, a referência são as picadas virtuais na tela do GNSS; e no sistema do Manejo Florestal 4.0 a referência consiste nas picadas digitais, áreas de projeção das copas das árvores dominantes (nesse caso incluem-se todas as espécies arbóreas que alcançaram o dossel), coordenadas geográficas do centroide da copa das espécies identificadas pelo algoritmo de classificação e localização de clareiras. Todas essas informações podem ser visualizadas na tela navegável de um celular/tablet ou navegador GNSS (Figuras 17 e 18).

Foto: Evandro Orfanó Figueiredo **Foto: Evandro Orfanó Figueiredo**

![](_page_38_Figure_1.jpeg)

**Figura 17.** Tela do navegador com o arquivo GeoPDF em que se observam as picadas virtuais de inventário em campo (linhas azuis), projeção da área de copa das árvores dominantes (verde-claro e contorno vermelho), coordenadas das espécies identificadas (triângulo preto) e clareiras naturais (polígonos pretos), reserva florestal da Embrapa Acre, Rio Branco, Acre, 2020.

![](_page_39_Figure_1.jpeg)

**Figura 18.** Detalhes da tela do celular com emprego do GeoPDF (aplicativo Avenza versão Android): mapa dinâmico da segmentação de todas as copas dominantes fornecida para equipe de campo do inventário (A); e tela de navegação até as copas das árvores a serem inventariadas (B), reserva florestal da Embrapa Acre, Rio Branco, Acre, 2020.

### Mapa dinâmico de exploração florestal

Uma significativa parte das copas apresentadas no GeoPDF, resultado do processo de segmentação e localização das árvores dominantes, não fará parte da relação de espécies de interesse comercial da empresa madeireira e o resultado final após o trabalho de campo será diferente do mapa inicial de inventário. No mapa final para a equipe de exploração vão constar as seguintes informações: projeção da área de copa das árvores comerciais (com polígonos classificados por espécie), coordenadas geográficas, número da árvore para fins de romaneio, clareiras, picadas virtuais, curso hídrico obtido pelo microzoneamento em campo, projeção da Área de Preservação Permanente (APP) e árvores de interesse comercial (porém na APP) (Figura 19A).

Na Figura 19B, em um modelo de tela de navegador com a finalidade de apenas ilustrar a riqueza de detalhes do planejamento florestal, fica claro que agora a sugestão de trilha de arraste feita no escritório é muito mais realística, pois é possível avaliar o direcionamento de queda em decorrência da localização da árvore a ser cortada e suas vizinhas e assim estimar uma trilha de arraste em locais onde não se observam árvores de grande porte, conforme constatado por Melo Júnior (2019). Nesse caso, a trilha sugerida no escritório passa entre todas as árvores dominantes cuja copa foi segmentada pelo algoritmo de análise da ortofoto.

É importante que constem para a equipe de exploração duas informações que anteriormente eram desprezadas. A primeira refere-se à área de clareira natural, pois nessa localidade poderá existir uma condição de acúmulo de resíduo florestal que atrapalhe o planejamento de arraste de toras, fazendo com que aumentem ações de manobras e, consequentemente, eleve a área de impacto da exploração florestal.

A segunda informação são as árvores de interesse comercial localizadas na APP que não será explorada, pois essas áreas são preservadas por força de lei. Assim, as árvores localizadas na APP potencializam de forma aditiva o número de porta-sementes da unidade de produção e suas copas devem ser protegidas de eventuais danos da exploração de árvores vizinhas. Não é raro a árvore estar localizada na APP e sua copa ter projeção para fora dessa área, dificultando o entendimento da realidade pelo operador de motosserra.

![](_page_40_Figure_3.jpeg)

**Figura 19.** Tela do navegador com o arquivo GeoPDF: árvores da unidade de produção anual que estão previstas para corte (polígonos de cores diversas), localização da Área de Preservação Permanente (APP) em verde-claro, linha da hidrografia em azul, árvores de espécies comerciais na APP (polígono com destaque de borda azul), clareira (polígono preto), picada virtual do inventário (linha verde-clara), trilha de arraste do trator *Skidder* (linha preta) e ponto de localização geográfica da árvore (triângulo preto) (A); e todas as informações descritas na Figura 18A com o adicional de todas as copas das árvores dominantes localizadas pelo algoritmo de segmentação e setas com possível direcionamento de queda (apenas para efeito ilustrativo do detalhamento) (B), reserva florestal da Embrapa Acre, Rio Branco, Acre, 2020.

## Considerações finais

Os avanços alcançados até o momento permitem que as práticas de planejamento em florestas nativas na Amazônia sejam aperfeiçoadas a partir do uso de RPA, conferindo maior produtividade e confiabilidade do inventário, controle de estoque de toras e monitoramento da exploração florestal.

Com o avanço das pesquisas e a incorporação da prática do Manejo Florestal 4.0 na rotina das empresas madeireiras e nos órgãos de controle ambiental, várias lacunas do conhecimento serão rapidamente preenchidas, fortalecendo ainda mais a tecnificação do setor madeireiro.

### Referências

AGÊNCIA NACIONAL DE AVIAÇÃO CIVIL. **Cadastro de drones**. Disponível em: https://www.anac.gov.br/assuntos/ paginas-tematicas/drones/cadastro-de-drones. Acesso em: 24 abr. 2017.

AIRMAP. **Airspace intelligence to Power the Drone Economy**. Disponível em: https://www.airmap.com/. Acesso em: 27 maio 2020.

ALBUQUERQUE, R. W.; OLIVEIRA, C. M.; FERREIRA, M.; CARRERO, G.; GROHMANN, C. H. Remotely piloted aircraft imagery for automatic tree counting in forest restoration areas: a case study in the Amazon. **Journal of Unmanned Vehicle Systems**, v. 28, n. 3, p. 207-223, Sept. 2020.

ARDILA, J. P.; BIJKER, W.; TOLPEKIN, V. A.; STEIN, A. Context-sensitive extraction of tree crown objects in urban areas using VHR satellite images. **International Journal of Applied Earth Observation and Geoinformation**, v. 15, p. 57-69, Apr. 2012.

ARDUPILOT. **License (GPLv3)**. Disponível em: https://ardupilot.org/dev/docs/license-gplv3.html. Acesso em: 27 maio 2020.

BARUSSO, A. P. **Determinação de funções de crescimento mediante análise de tronco**. 1977. 133 f. Dissertação (Mestrado em Engenharia Florestal) – Setor de Ciências Agrárias, Universidade Federal do Paraná, Curitiba. Dissertação não defendida.

BRASIL. Ministério da Defesa. Comando da Aeronáutica. **Portaria DECEA no 112/DGCEA, de 22 de maio de 2020**. Aprova a reedição da ICA 100-40, Instrução sobre "Aeronaves não tripuladas e o Acesso ao Espaço Aéreo Brasileiro". Acesso em: 11 ago. 2020. Disponível em: https://publicacoes.decea.gov.br/?i=publicacao&id=5250.

BRAZ, E. M.; OLIVEIRA, M. V. N. d'.; ARAUJO, H. J. B. de; MIRANDA, E. M. de. **Plano de exploração sob critérios de manejo florestal de baixo impacto**. Rio Branco, AC: Embrapa-CPAF-AC, 1998. 19 p. (Embrapa-CPAF-AC. Circular técnica, 27).

BURGER, A. **Helveta**: supply chain software firm tackles deforestation by digitizing trees, timber. 2012. Disponível em: https://www. triplepundit. com/story/2012/ helveta-supply-chain-software-firm-tackles-deforestation-digitizing-treestimber/67296. Acesso em: 1 jun. 2020.

CHATTERJEE, S.; HADI, A. S. Influential observations, high leverage points, and outliers in linear regression. **Statistical Science**, v. 1, n. 3, p. 379-393, 1986.

CHEHAIBOU, B.; BADAWI, M.; BUČKO, T.; BAZHIROV, T.; ROCCA, D. Computing RPA adsorption enthalpies by machine learning thermodynamic perturbation theory. **Journal of Chemical Theory and Computation**, v. 15, n. 11, p. 6333-6342, 2019.

CHEN, G.; HAY, G. J.; ST-ONGE, B. A GEOBIA framework to estimate forest parameters from lidar transects, Quickbird imagery and machine learning: A case study in Quebec, Canada. **International Journal of Applied Earth Observation and Geoinformation**, v. 15, p. 28-37, Apr. 2012.

CLEWLEY, D.; BUNTING, P.; SHEPHERD, J.; GILLINGHAM, S.; FLOOD, N.; DYMOND, J.; MOGHADDAM, M. A python-based open source system for geographic object-based image analysis (GEOBIA) utilizing raster attribute tables. **Remote Sensing**, v. 6, n. 7, p. 6111-6135, 2014.

CUNHA, R. M.; FIGUEIREDO, E. O.; OLIVEIRA, M. V. N. d'; PAPA, D. A. Estimativa da perda de biomassa em área de manejo florestal sustentável na Amazônia por meio da combinação de dados LiDAR e câmeras RGB a bordo de Aeronave Remotamente Pilotada (ARP). *In*: SIMPÓSIO BRASILEIRO DE SENSORIAMENTO REMOTO, 19., 2019, Santos, SP. **Anais**... São José dos Campos: INPE, 2019.

CUNHA, T. A.; CAVALLI, J. P.; FINGER, C. A. G. Relação entre alongamento anual da copa e o incremento diamétrico de árvores singulares de *Cedrela fissilis* (Vell). **Ciência Florestal**, v. 23, n. 4, p. 703-712, 2013.

DALLA CORTE, A. P.; REX, F. E.; ALMEIDA, D. R. A. D.; SANQUETTA, C. R.; SILVA, C. A.; MOURA, M. M.; MORAES, A. D. Measuring individual tree diameter and height using GatorEye High-Density UAV-Lidar in an integrated croplivestock-forest system. **Remote Sensing**, v. 12, n. 5, 863, 2020.

DEFINIENS, A. G. **Definiens Developer 7**: guia do usuário: versão do documento: 7.5.968. Munique, 2007.

DESCLÉE, B.; BOGAERT, P.; DEFOURNY, P. Forest change detection by statistical object-based method. **Remote Sensing of Environment**, v. 102, n. 1-2, p. 1-11, 2006.

DJI. **DJI AirSense**. 2020a. Disponível em: https://www.dji.com/br/flysafe/airsense 2020. Acesso em: 2 jun. 2020.

DJI. **Download Center**. 2020b. Disponível em: https://www.dji.com/br/downloads/djiapp/dji-go-4. Acesso em: 27 maio 2020.

DJI. **Phantom 4 Pro**. Disponível em: https://www.dji.com/phantom-4-pro/info#specs. Acesso em: 4 abr. 2019.

DRAGUT, L.; TIEDE, D.; LEVICK, S. R. ESP: a tool to estimate scale parameter for multiresolution image segmentation of remotely sensed data. **International Journal of Geographical Information Science**, v. 24, p. 859-871, 2010.

DRONEDEPLOY. **Aplicativo de voo para empresas**. Disponível em: https://www.dronedeploy.com/product/mobile/. Acesso em: 27 maio 2020.

DURLO, M. A. Relações morfométricas para *Cabralea canjerana* (Well.) Mart. **Ciência Florestal**, v. 11, n. 1, p. 141-149, 2001.

DURLO, M. A.; SUTILI, F. J.; DENARDI, L. Modelagem da copa de *Cedrela fissilis* Vellozo. **Ciência Florestal**, v. 14, n. 2, p. 79-89, dez. 2004.

FERNANDES, R. R.; NUNES, G. M.; SILVA, T. S. F. Classificação orientada a objetos aplicada na caracterização da cobertura da terra no Araguaia. **Pesquisa Agropecuária Brasileira**, v. 47, n. 9, p. 1251-1260, 2012.

FIGUEIREDO, E. O. **Modelagem biométrica para árvores individuais a partir do LIDAR em área de manejo de precisão em florestas tropicais na Amazônia Ocidental**. 2014. 86 f. Tese (Doutorado em Ciências de Florestas Tropicais) – Programa de Pós-Graduação em Ciências de Florestas Tropicais, Instituto Nacional de Pesquisas da Amazônia, Manaus.

FIGUEIREDO, E. O.; LIMA, Q. S. **Coeficientes técnicos para o inventário e manejo florestal com emprego do Modelo Digital de Exploração Florestal (MODEFLORA)**. Rio Branco, AC: Embrapa Acre, 2008. 19 p. (Embrapa Acre. Comunicado técnico, 169).

FIGUEIREDO, E. O.; FIGUEIREDO, S. M. M. **Planos de voo semiautônomos para fotogrametria com aeronaves remotamente pilotadas de classe 3**. Rio Branco, AC: Embrapa Acre, 2018. 50 p. (Embrapa Acre. Circular técnica, 75).

FIGUEIREDO, S. M. M.; FIGUEIREDO, E. O. Espacialização de espécies florestais por classe diamétrica usando máxima entropia no sudoeste da Amazônia. *In*: SIMPÓSIO BRASILEIRO DE SENSORIAMENTO REMOTO, 19., 2019, Santos, SP. **Anais**... São José dos Campos: INPE, 2019. 4 p.

FIGUEIREDO, E. O.; BRAZ, E. M.; OLIVEIRA, M. V. N. d' (Ed). **Manejo de precisão em florestas tropicais**: Modelo Digital de Exploração Florestal. Rio Branco, AC: Embrapa Acre, 2007. 183 p.

FIGUEIREDO, E. O.; MOURA, D. S.; FIGUEIREDO, S. M. M.; PAPA, D. A. **Modelagem da hidrografia em planos de manejo e critérios para definição de árvores em APP pelo Modeflora**. Rio Branco, AC: Embrapa Acre, 2009. 15 p. (Embrapa Acre. Circular técnica, 50).

FIGUEIREDO, E. O.; OLIVEIRA, M. V. N. d'; LOCKS, C. J.; PAPA, D. A. **Estimativa do volume de madeira em pátios de estocagem de toras por meio de câmeras RGB instaladas em Aeronaves Remotamente Pilotadas (ARP)**. Rio Branco, AC: Embrapa Acre, 2016a. 39 p. (Boletim de pesquisa e desenvolvimento, 55).

FIGUEIREDO, E. O.; OLIVEIRA, M. V. N. d'; FIGUEIREDO, S. M. de M. Uso de aeronaves remotamente pilotadas (ARP) no planejamento florestal. *In*: SIMPÓSIO BRASILEIRO DE AGROPECUÁRIA SUSTENTÁVEL, 8.; INTERNATIONAL CONFERENCE ON SUSTAINABLE AGRICULTURE, 5., 2016, Sinop, MT. **Anais das palestras**... Sinop: UFMT: Embrapa: UFV, 2016b. p. 65-72.

FIGUEIREDO, E. O.; OLIVEIRA, M. V. N. d'; BRAZ, E. M.; PAPA, D. A.; FEARNSIDE, P. M. LIDAR-based estimation of bole biomass for precision management of an Amazonian forest: comparisons of ground-based and remotely sensed estimates. **Remote Sensing of Environment**, v. 187, p. 281-293, Dec. 2016c.

FIGUEIREDO, E. O.; OLIVEIRA, M. V. N. d'; FEARNSIDE, P. M.; BRAZ, E. M.; PAPA, D. de A. Equations to estimate tree gaps in a precision forest management area the Amazon based on crown morphometry. **Revista Árvore**, v. 41, n. 3, e410313, 2017.

FIGUEIREDO, E. O.; OLIVEIRA, M. V. N. d'; FIGUEIREDO, S. M. M.; CUNHA, R. M. Dimensionamento da área de impacto na exploração florestal na Amazônia, a partir da fotogrametria com Aeronaves Remotamente Pilotada (RPA), Classe III. *In*: SIMPÓSIO BRASILEIRO DE PÓS-GRADUAÇÃO EM CIÊNCIAS FLORESTAIS, 10., 2018, Natal. **Anais**... Natal: UFRN, 2018a. v. 1. p. 622-626.

FIGUEIREDO, E. O.; FIGUEIREDO, S. M. M.; OLIVEIRA, M. V. N. d'; SANTOS, E. K. M. dos. **Manejo Florestal 4.0**: calendário preliminar de inventário florestal com aeronaves remotamente pilotadas. Rio Branco, AC: Embrapa Acre, 2018b. 56 p. (Embrapa Acre. Documentos, 155).

FIGUEIREDO, E. O.; FIGUEIREDO, S. M. de M.; OLIVEIRA, M. V. N. d'; SANTOS, E. K. M. dos. Manejo florestal 4.0 planejamento com aeronaves remotamente pilotadas (RPAs). **Pesquisa Florestal Brasileira**, v. 39, e201902043, p. 525, 2019. Special issue. Abstracts of the XXV IUFRO World Congress.

GALEANO, I. A. S.; MALDONADO, J. A. H. Detección de baches en vías urbanas a partir de imágenes de alta resolución espacial, mediante técnicas de GEOBIA. **Revista de Topografía AZIMUT**, v. 10, n. 1, 2019.

GOODBODY, T. R.; COOPS, N. C.; MARSHALL, P. L.; TOMPALSKI, P.; CRAWFORD, P. Unmanned aerial systems for precision forest inventory purposes: a review and case study. **The Forestry Chronicle**, v. 93, n. 1, p. 71-81, 2017.

GRAÇA, N. L. S. D. S.; MITISHITA, E. A.; GONÇALVES, J. E. Use of UAV platform as an autonomous tool for estimating expansion on invaded agricultural land. **Boletim de Ciências Geodésicas**, v. 23, n. 3, p. 509-519, 2017.

HAY, G. J.; CASTILLA, G. Geographic Object-Based Image Analysis (GEOBIA): a new name for a new discipline. *In*: BLASCHKE, T.; LANG, S.; HAY, G. J. (Ed.). **Object-based image analysis**. Heidelberg, Berlin: Springer, 2008. p. 75-89.

HELVETA. **TracElite helps to deliver socially-responsible logging with icon-driven GPS mapping project**. Disponível em: https://www.helveta.com/tracelite-helps-to-deliver-socially-responsible-logging-with-icon-driven-gpsmapping-project/. Acesso em: 27 out. 2020.

IIZUKA, K.; YONEHARA, T.; ITOH, M.; KOSUGI, Y. Estimating tree height and diameter at breast height (DBH) from digital surface models and orthophotos obtained with an unmanned aerial system for a Japanese Cypress (*Chamaecyparis obtusa*) Forest. **Remote Sensing**, v. 10, n. 1, 13, 2018.

INAMASU, R. Y.; BELLOTE, A. F. J.; LUCHIARI JUNIOR, A.; SHIRATSUCHI, L. S.; OLIVEIRA, P. A. V. de; BERNARDI, A. C. de C. **Portfólio automação agrícola, pecuária e florestal**. São Carlos: Embrapa Instrumentação, 2016. 14 p. (Embrapa Instrumentação. Documentos, 60).

KAINER, K. A.; WADT, L. H.; GOMES-SILVA, D. A.; CAPANU, M. Liana loads and their association with *Bertholletia excelsa* fruit and nut production, diameter growth and crown attributes. **Journal of Tropical Ecology**, v. 22, n. 2, p. 147-154, 2006.

KAMAL, M.; JOHANSEN, K. Explicit area-based accuracy assessment for mangrove tree crown delineation using Geographic Object-Based Image Analysis (GEOBIA). *In*: SPIE REMOTE SENSING, 2017, Warsaw, Poland. **Proceedings**... Warsaw: International Society for Optics and Photonics, 2017. V. 10428: Earth Resources and Environmental Remote Sensing/GIS Applications VIII. p. 104280I. Editors: Ulrich Michel, Karsten Schulz.

KIM, M.; WARNER, T. A.; MADDEN, M.; ATKINSON, D. S. Multi-scale GEOBIA with very high spatial resolution digital aerial imagery: scale, texture and image objects. **International Journal of Remote Sensing**, v. 32, n. 10, p. 2825-2850, 2011.

LITCHI. **Unlock the full potencial of your DJI drone with Litchi**. Disponível em: https://flylitchi.com/. Acesso em: 27 maio 2020.

LIU, K.; SHEN, X.; CAO, L.; WANG, G.; CAO, F. The evaluation of parametric and non-parametric models for total forest biomass estimation using UAS-LiDAR. *In*: INTERNATIONAL WORKSHOP ON EARTH OBSERVATION AND REMOTE SENSING APPLICATIONS (EORSA), 5., 2018, Xi'an, China. **Proceedings**… Xi'an, China: IEEE, 2018. p. 1-5.

LOWE, D. G. Distinctive image features from ScaleInvariant Keypoints. **International Journal of Computer Vision**, v. 60, n. 2, p. 91-110, 2004.

LOWE, D. G. Object recognition from local scale-invariant features. *In*: IEEE INTERNATIONAL CONFERENCE ON COMPUTER VISION, 7., 1999, Kerkyra, Greece. **Proceedings**… Kerkyra, Greece: IEEE, 1999. p. 1150-1157.

LUZ, C. C. D. **Avaliação da exatidão absoluta de ortofoto obtida por meio de dados brutos oriundos de veículos aéreos não tripulados (SISVANT)**. 2015. 118 f. Dissertação (Mestrado em Ciências Geodésicas: Fotogrametria) – Programa de Pós-Graduação em Ciências Geodésicas, Universidade Federal do Paraná, Curitiba.

MAPS. **Aerial Map Processing & Hosting**. Disponível em: https://www.mapsmadeeasy.com>. Acesso em: 27 maio 2020.

MATOS, M. A. **Manual operacional para a regressão linear**. Porto, Portugal: Feup, 1995.

MAXWELL, A. E.; STRAGER, M. P.; WARNER, T. A.; RAMEZAN, C. A.; MORGAN, A. N.; PAULEY, C. E. Large-area, high spatial resolution land cover mapping using random forests, GEOBIA, and NAIP orthophotography: findings and recommendations. **Remote Sensing**, v. 11, n. 12, 1409, June 2019.

MELO JÚNIOR, A. **Uso de** *Unmanned Aircraft Systems* **(UAS) em um inventário florestal censitário, para estimativa do DAP**. 2019. 28 f. Dissertação (Mestrado em Ciência Florestal) – Programa de Pós-Graduação em Ciência Florestal, Universidade Federal do Acre, Rio Branco.

MIKITA, T.; JANATA, P.; SUROVÝ, P. Forest stand inventory based on combined aerial and terrestrial close-range photogrammetry. **Forests**, v. 7, n. 8, 165, 2016.

MING, D.; LI, J.; WANG, J.; ZHANG, M. Scale parameter selection by spatial statistics for GeOBIA: using mean-shift based multi-scale segmentation as an example. **ISPRS Journal of Photogrammetry and Remote Sensing**, v. 106, p. 28-41, 2015.

NUIJTEN, R. J.; COOPS, N. C.; GOODBODY, T. R.; PELLETIER, G. Examining the multi-seasonal consistency of individual tree segmentation on deciduous stands using digital aerial photogrammetry (DAP) and unmanned aerial systems (UAS). **Remote Sensing**, v. 11, n. 7, 739, 2019.

NUNES, G. M.; DE SIQUEIRA, T. M. D. Análise temporal de macro-habitat no Pantanal via processamento de fotografias aéreas e dados obtidos por Sistemas de Aeronaves Remotamente Pilotadas. **Biodiversidade Brasileira**, n. 2, p. 71-85, 2019.

OLIVEIRA SOBRINHO, M. F. de; CORTE, A. P. D.; VASCONCELLOS, B. N. de; SANQUETTA, C. R.; REX, F. E. Uso de veículos aéreos não tripulados (vant) para mensuração de processos florestais. **Enciclopédia Biosfera**, v. 15, n. 27, p. 2018.

OLIVEIRA, M. V. N. d'; REUTEBUCH, S. E.; MCGAUGHEY, R. J.; ANDERSEN, H. Estimating forest biomass and identifying low-intensity logging areas using airborne scanning lidar in Antimary State Forest, Acre State, Western Brazilian Amazon. **Remote Sensing of Environment**, v. 124, p. 479-491, Sept. 2012.

OLIVEIRA, M. V. N. d'; FIGUEIREDO, E. O.; PAPA, D. de A. **Uso do Lidar como ferramenta para o manejo de precisão em florestas tropicais**. Rio Branco, AC: Embrapa Acre, 2014. 132 p.

OLIVEIRA, M. V. N. d'; BROADBENT, E. N.; OLIVEIRA, L. C. de; ALMEIDA, D. R. A.; PAPA, D. de A.; FERREIRA, M. E.; ZAMBRANO, A. M. A.; SILVA, C. A.; AVINO, F. S.; PRATA, G. A.; MELLO, R. A.; FIGUEIREDO, E. O.; JORGE, L. A. de C.; JUNIOR, L.; ALBUQUERQUE, R. W.; BRANCALION, P. H. S.; WILKINSON, B.; COSTA, M. O. da. Aboveground biomass estimation in Amazonian Tropical Forests: a comparison of aircraft- and GatorEye UAV-borne LiDAR data in the Chico Mendes Extractive Reserve in Acre, Brazil. **Remote Sensing**, v. 12, n. 11, 1754, June 2020.

PIX4D. **Free drone fligth planning APP for optimal 3D mapping and modeling**. Disponível em: https://www.pix4d. com/product/pix4dcapture. Acesso em: 27 maio 2020.

PIX4D. **Getting GCPs on the field or through other sources (optional but recommended)**. 2015. Disponível em: https://support.pix4d.com/hc/en-us/articles/202557489. Acesso em: 5 abr. 2019.

POWERS, R. P.; HAY, G. J.; CHEN, G. How wetland type and area differ through scale: a GEOBIA case study in Alberta's Boreal Plains. **Remote Sensing of Environment**, v. 117, p. 135-145, Feb. 2012.

PULITI, S.; ØRKA, H. O.; GOBAKKEN, T.; NÆSSET, E. Inventory of small forest areas using an unmanned aerial system. **Remote Sensing**, v. 7, n. 8, p. 9632-9654, 2015.

REX, F. E.; SILVA, C. A.; DALLA CORTE, A. P.; KLAUBERG, C.; MOHAN, M.; CARDIL, A.; VALBUENA, R. Comparison of statistical modelling approaches for estimating tropical forest aboveground biomass stock and reporting their changes in low-intensity logging areas using multi-temporal LiDAR data. **Remote Sensing**, v. 12, n. 9, p. 1498, 2020.

ROBÔS no campo: como a tecnologia afeta o agronegócio. 2019. Disponível em: https://summitagro.estadao.com.br/ tendencias-e-tecnologia/robos-no-campo-como-a-tecnologia-afeta-o-agronegocio/. Acesso em: 27 out. 2020.

ROMAN, M.; BRESSAN, D. A.; DURLO, M. A. Variáveis morfométricas e relações interdimensionais para *Cordia trichotoma* (Vell.) Arrab. ex Steud. **Ciência Florestal**, v. 19, n. 4, p. 473-480, 2009.

ROSA, C. N. da; PICCILLI, D. G. A.; TASSI, R.; FAVARETTO, J. R.; LIMBERGER, M. F. Utilização de veículos aéreos não tripulados em projetos de drenagem urbana. **Anuário do Instituto de Geociências**, v. 41, n. 1, p. 308-317, 2018. RUTISHAUSER, E.; HÉRAULT, B.; BARALOTO, C.; BLANC, L.; DESCROIX, L.; SOTTA, E. D.; OLIVEIRA, L. C. Rapid tree carbon stock recovery in managed Amazonian forests. **Current Biology**, v. 25, n. 18, p. R787-R788, 2015.

RYAN, T. P. **Estatística moderna para engenharia**. Rio de Janeiro: Elsevier, 2011. 324 p.

SANQUETTA, C. R.; BEHLING, A.; CORTE, A. P. D.; FERNANDES, A. C.; BECKERT, S. M.; SIMON, A. A. Equações para estimativa do diâmetro de copa para Acácia-negra. **Floresta e Ambiente**, v. 21, n. 2, p. 192-205, 2014.

SAS INSTITUTE. **SAS User's guide**: statistics. Release 6.03. Cary, 1990. 584 p.

SCOLFORO, J. R. S. **Modelagem do crescimento e da produção de florestas plantadas e nativas**. Lavras: UFLA/ FAEPE, 1998. 463 p. (Textos Acadêmicos).

SHEN, X.; CAO, L.; YANG, B.; XU, Z; WANG, G. Estimation of forest structural attributes using spectral indices and point clouds from UAS-based multispectral and RGB imageries. **Remote Sensing**, v. 11, n. 7, 800, 2019.

SHIN, P.; SANKEY, T.; MOORE, M. M.; THODE, A. E. Evaluating unmanned aerial vehicle images for estimating forest canopy fuels in a ponderosa pine stand. **Remote Sensing**, v. 10, n. 8, 1266, 2018.

SILVA, E. F. da; SILVA, G. da; FIGUEIREDO, E. O.; BREDA, D. B.; MENDONÇA, A. R.; TORRES, C. M. M. E.; PEZZOPANE, J. M. Allocation of storage yards in management plans in the Amazon by means of mathematical programming. **Forests**, v. 9, n. 3, Mar. 2018a.

SILVA, E. F. da; SILVA, R. F.; VIEIRA, G. C.; LEITE, C. C. C.; OTONE, M. A.; FIGUEIREDO, E. O.; SILVA, G. F. Planning of production units for native forest management areas in the Amazon. **Revista Brasileira de Ciências Agrárias (Agrária)**, v. 13, n. 1, e5502, 2018b.

SILVA, J. N. M. **Manejo florestal**. Brasília, DF: EMBRAPA-SPI; Belém, PA: EMBRAPA-CPATU, 1996.

SILVA, L. C. do N.; BACANI, V. M. Classificação orientada a objeto (GEOBIA) aplicada à análise das alterações do uso e cobertura da terra da Bacia Hidrográfica do Rio da Prata em Jardim e Bonito-MS. **Geografia (Londrina)**, v. 26, n. 1, p. 5-18, 2017.

SMITH, G. M.; MORTON, R. D. Real world objects in GEOBIA through the exploitation of existing digital cartography and image segmentation. **Photogrammetric Engineering & Remote Sensing**, v. 76, n. 2, p. 163-171, 2010.

SOARES, P.; FIRMINO, P.; TOMÉ, M.; CAMPAGNOLO, M.; OLIVEIRA, J.; OLIVEIRA, B.; ARAÚJO, J.; CÂMARA, F. A utilização de Veículos Aéreos Não Tripulados no inventário florestal – o caso do montado de sobro. *In*: CONFERÊNCIA NACIONAL DE CARTOGRAFIA E GEODESIA-CNCG, 8., Lisboa, 2015. **Informação geoespacial para as gerações futuras**: oportunidades e desafios: anais. Lisboa: Ordem dos Engenheiros, 2015. p. 1-8.

SOUZA, G. S. **Introdução aos modelos de regressão linear e não-linear**. Brasília, DF: Embrapa-SPI/Embrapa-SEA, 1998. 505 p.

STATGRAPHICS Centurion XV: User´s guide. EUA: StatPoint Inc., 2006. 299 p.

STOURNARA, P.; PATIAS, P.; KARAMANOLIS, D. Evaluating wood volume estimates derived from Quickbird imagery with GEOBIA for Pinus nigra trees in the Pentalofo forest, northern Greece. **Remote Sensing Letters**, v. 8, n. 1, p. 96-105, 2017.

TIMOFEICZYK JÚNIOR, R.; SILVA, V. S. M. da; BERGER, R.; SOUSA, R. A. T. de M. e. Rentabilidade econômica do manejo de baixo impacto em florestas tropicais: um estudo de caso. **Floresta**, v. 38, n. 4, p. 711-725, out./dez. 2008.

TONINI, H.; KAMINSKI, P. E.; COSTA, P. Relação da produção de sementes de castanha-do-brasil com características morfométricas da copa e índices de competição. **Pesquisa Agropecuária Brasileira**, v. 43, n. 11, p. 1509-1816, 2008.

TUOMINEN, S.; BALAZS, A.; SAARI, H.; PÖLÖNEN, I.; SARKEALA, J.; VIITALA, R. Unmanned aerial system imagery and photogrammetric canopy height data in area-based estimation of forest variables. **Silva Fennica**, v. 9, n. 5, 1348, 2015.

UGCS. **Leading drone control software to elevate your productivity**. Disponível em: https://www.ugcs.com/. Acesso em: 27 maio 2020.

WINK, C.; MONTEIRO, J. S.; REINERT, D. J.; LIBERALESSO, E. Parâmetros da copa e a sua relação com o diâmetro e altura das árvores de eucalipto em diferentes idades. **Scientia Forestalis**, v. 40, n. 93, p. 57-67, mar. 2012.

![](_page_48_Picture_0.jpeg)

![](_page_48_Picture_1.jpeg)

MINISTÉRIO DA<br>AGRICULTURA, PECUÁRIA<br>E ABASTECIMENTO